Ambientes de Execução (Run-time system)

Organização da memória

3 tipos: totalmente estático (Fortran77), baseado em pilhas (C, C++, Pascal), totalmente dinâmico (LISP) Características de Fortran77, C, Pascal Escopo e Alocação, Natureza das Ativações de Procedimentos, Mecanismos de Passagem de Parâmetros

#### Ambientes de Execução na Estrutura de um Compilador estrutura

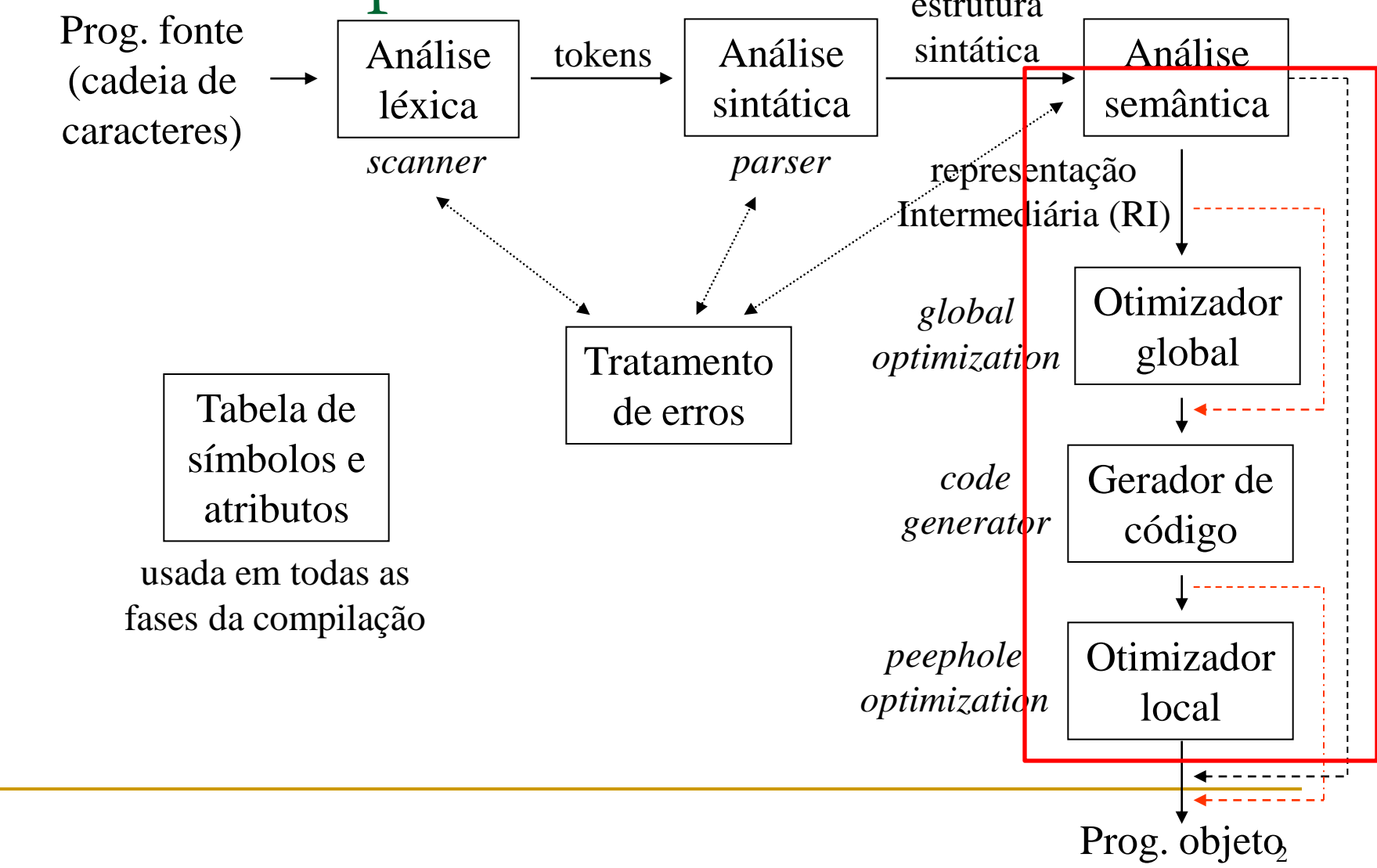

- Análise léxica, sintática e semântica (análise contextual e checagem de tipo) vistas até agora
	- □ Dependentes apenas das propriedades das linguagens-fonte, independentes da linguagem-alvo e da máquina-alvo e seu sistema operacional
- Geração e otimização local de código
	- Maior parte é dependente das propriedades da máquina-alvo, em geral
- **Ambientes de execução** 
	- □ Estrutura de registros e de memória da máquina-alvo: gerenciamento de memória e manutenção da informação
	- As características gerais são padronizadas para uma ampla variedade de máquinas e arquiteturas

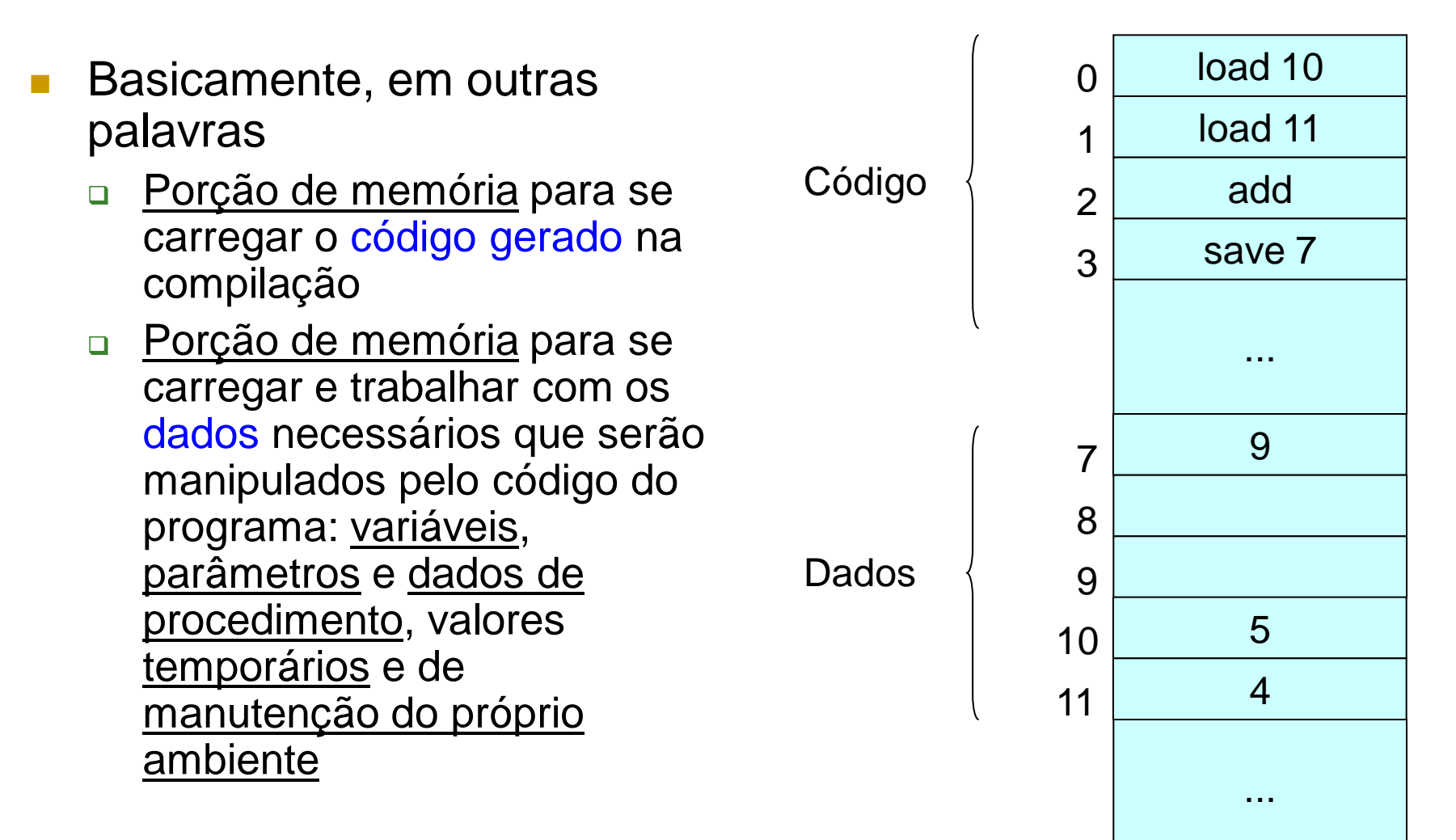

**Três tipos básicos de ambientes de execução** 

- Ambiente totalmente estático
	- Fortran77
- Ambiente baseado em pilhas
	- Pascal, C, C++
- Ambiente totalmente dinâmico
	- LISP
- Também é possível haver híbridos

- Características da linguagem podem determinar ambientes que sejam mais adequados
	- □ Questões de escopo e alocação de memória, natureza das ativações de procedimentos, mecanismos de passagem de parâmetros

# Diferenças entre linguagens

Fortran | alocação estática de variáveis não há procedimentos recursivos

procedimentos com 1 nível de encaixamento alocação dinâmica de variáveis blocos com níveis de encaixamento (são como procedimentos sem parâmetros)

Pascal procedimentos com vários níveis de encaixamento alocação dinâmica de variáveis

Como acessar corretamente os objetos definidos pelos **nomes dos identificadores** em um programa?

 Antes de considerarmos a Geração de Código Intermediário ou Geração de Código objeto temos que relacionar:

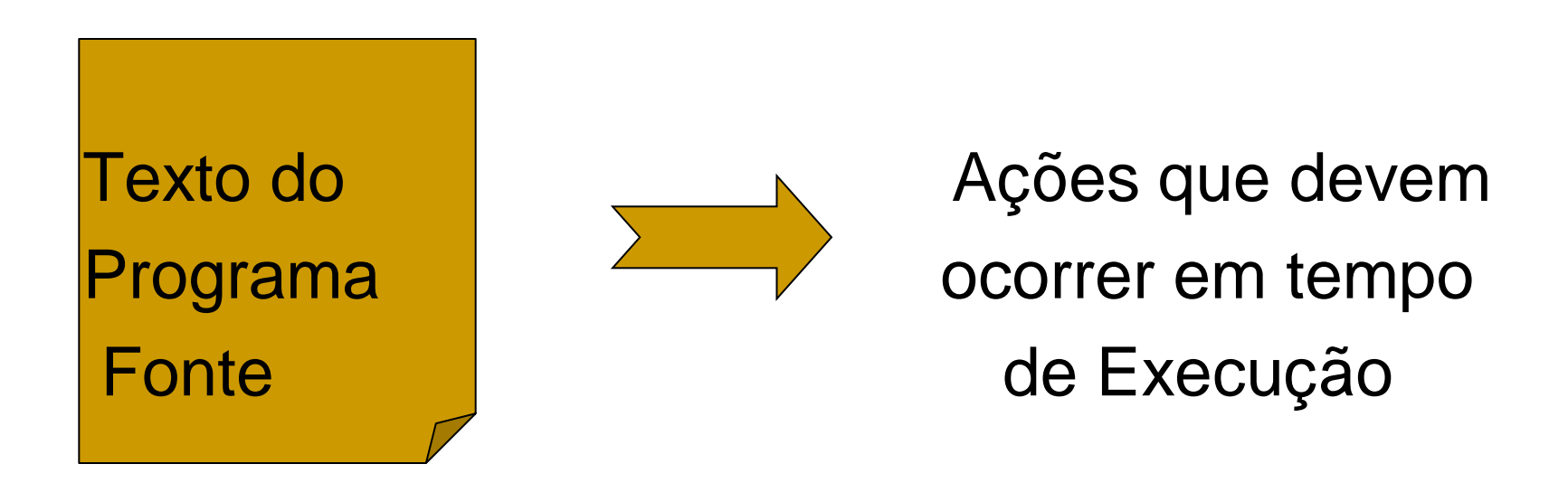

#### Vimos que:

□ Um mesmo nome de identificador em um programa pode ser usado para representar dados diferentes, pois existem escopos diferentes em um programa Pascal

> Variáveis locais e globais podem ter o mesmo nome

#### Mas

o que também ocorre é que um mesmo nome pode ser associado a diferentes objetos "iguais" quando um programa está executando, mesmo que tal nome seja declarado uma só vez.

Onde ocorre??

Mesmo nome – diferentes objetos iguais

#### Com procedimentos e funções recursivas

Def: Execução de um procedimento = Ativação do procedimento

Se o procedimento é recursivo, várias ativações podem existir ao mesmo tempo.

Uma nova ativação pode começar antes que uma anterior termine.

#### Rotinas de suporte ao Tempo de Execução

- São responsáveis pela alocação e desalocação de objetos.
- O projeto dessas rotinas é influenciado pela semântica de procedimentos (o programa principal também é um procedimento!)

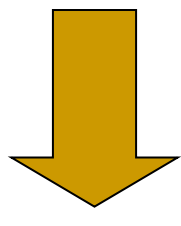

E serão diferentes para:

Fortran alocação estática de variáveis não há procedimentos recursivos

procedimentos com 1 nível de encaixamento

alocação dinâmica de variáveis

blocos com níveis de encaixamento (são como procedimentos sem parâmetros)

Pascal procedimentos com vários níveis de encaixamento

alocação dinâmica de variáveis

Ligações/Amarração de Nomes (Bindings)

 Mesmo que um nome seja declarado uma vez em um programa, o mesmo nome pode denotar diferentes objetos em tempo de execução.

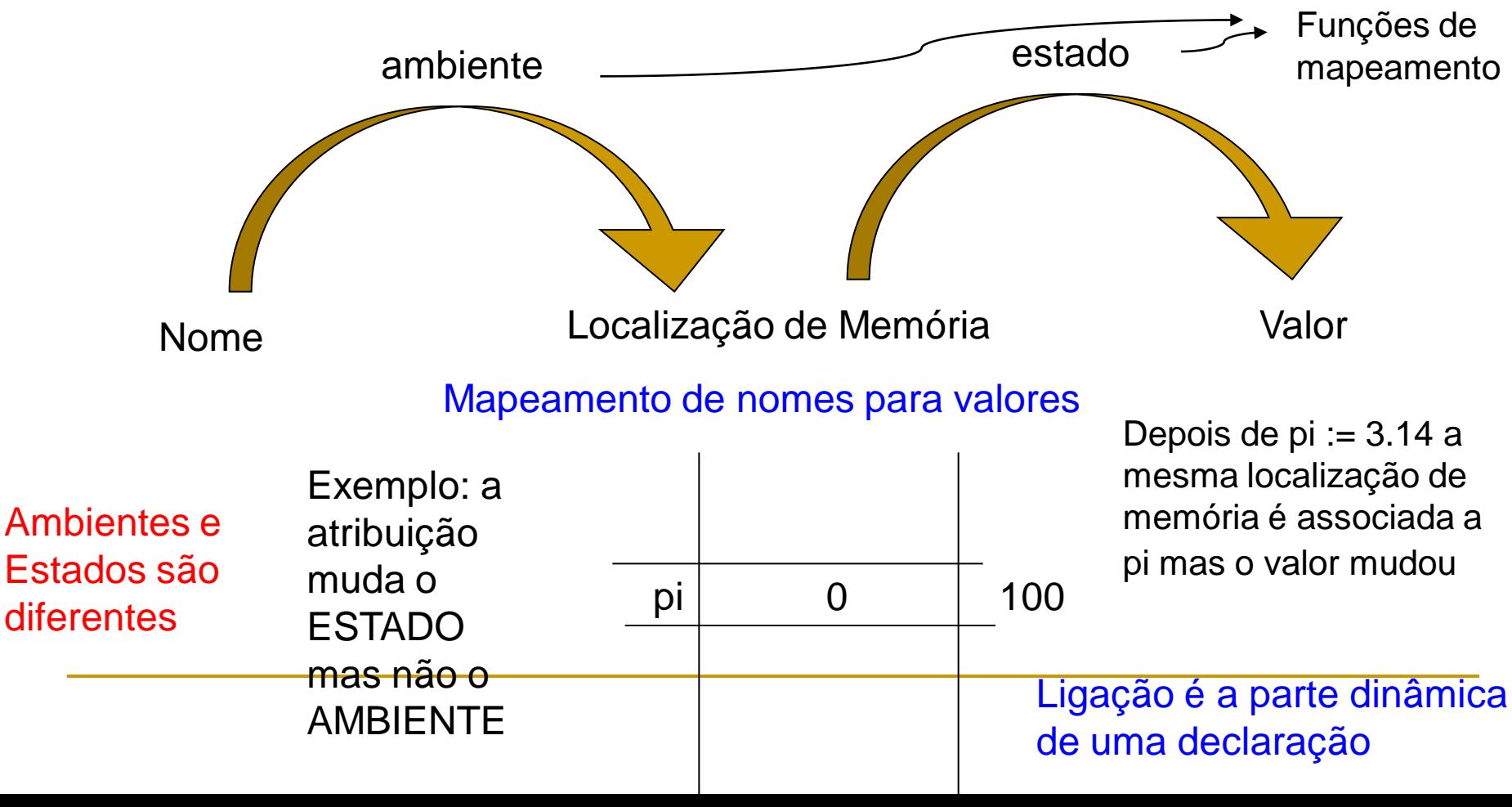

- Como mais de uma ativação de um procedimento recursivo pode estar viva a um mesmo tempo
- um nome de uma variável local em um procedimento está ligado a diferentes localizações de memória em cada ativação.

#### Correspondências entre noções estáticas e dinâmicas

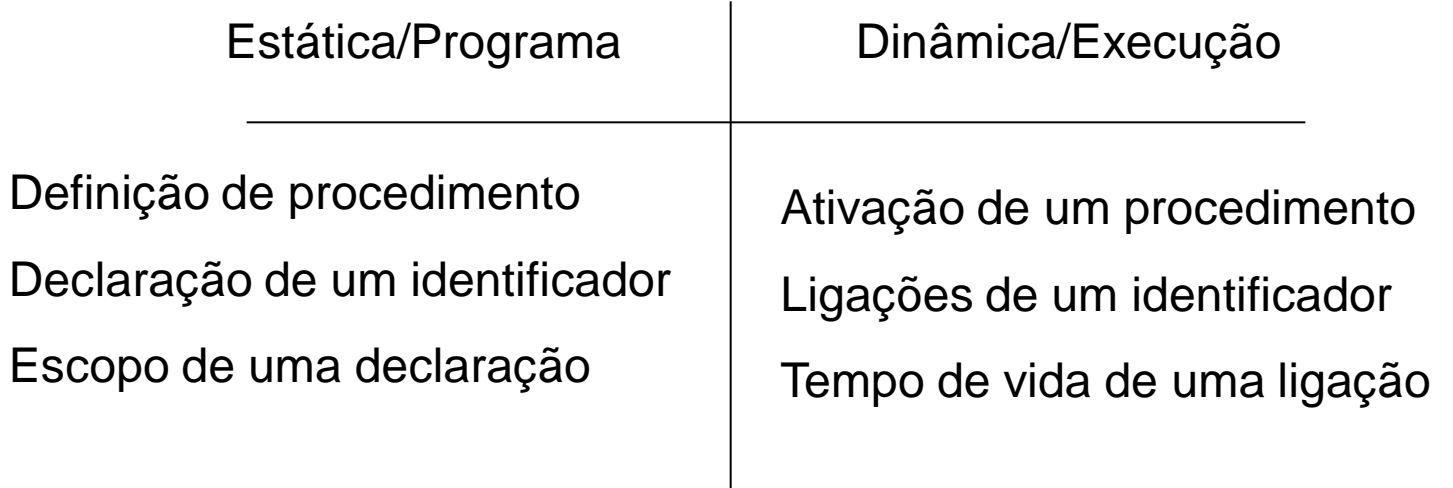

O modo que um compilador de uma linguagem organiza suas posições de memória e faz as ligações é determinado pelas respostas às perguntas:

- 1. Os procedimentos podem ser recursivos?
- 2. O que acontece com os valores de identificadores locais quando o controle retorna da ativação de um procedimentos?
- 3. Os procedimentos podem fazer referências a identificadores não locais?
- 4. Como os parâmetros são passados quando um procedimento é chamado?
- 5. Procedimentos podem ser passados como parâmetros?
- 6. Localizações de memória podem ser alocadas dinamicamente quando um procedimento roda?

#### Memória em tempo de execução: C, Fortran e Pascal

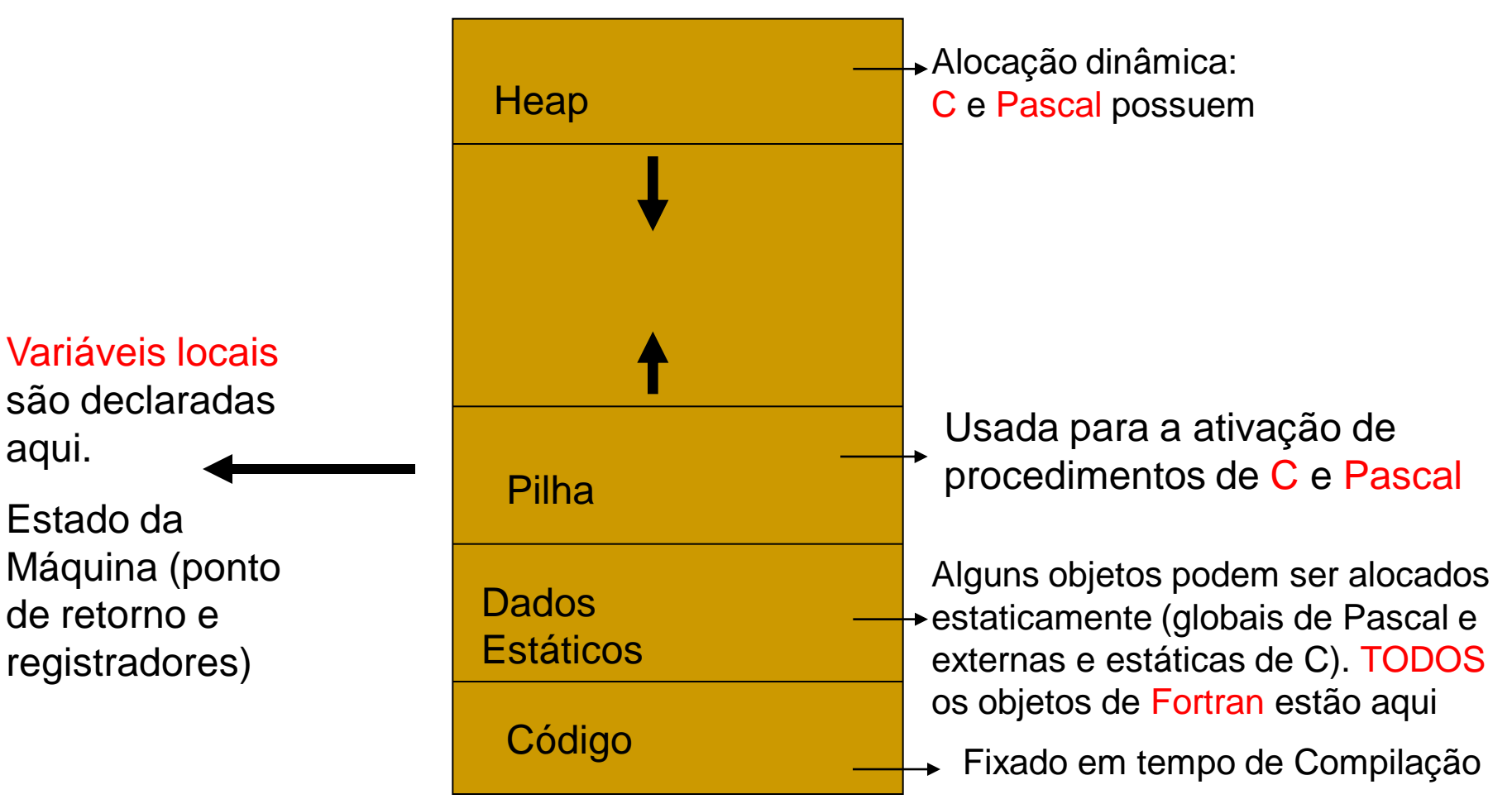

#### MEPA

- É composta de 3 Regiões
- Não tem HEAP, pois o PS não permite variáveis dinâmicas

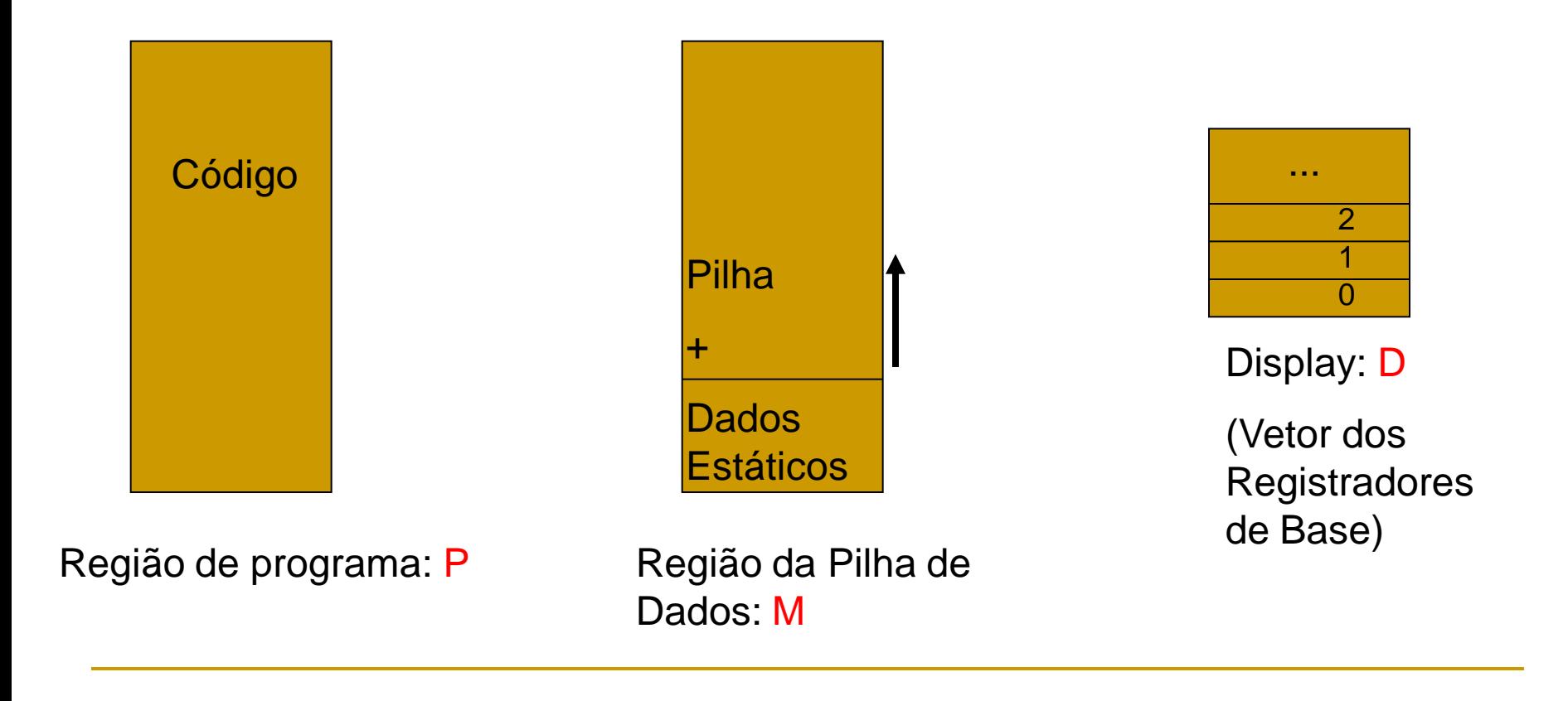

#### Memória de um computador típico

#### □ Registros

- RAM: mais lenta e de acesso endereçável não seqüencial
	- Pode ser subdividida em área de código e área de dados
		- Maioria das linguagens de programação compiladas não permitem alterar área de código durante a execução
			- Área de código é fixada durante a compilação
			- Apenas parte da área de dados pode ser fixada durante a compilação: variáveis globais de Pascal, por exemplo, e as externas e estáticas de C

#### Área de código

- □ Conjunto de procedimentos
	- Onde estão os pontos de entrada na memória?
		- □ Código absoluto vs. realocável

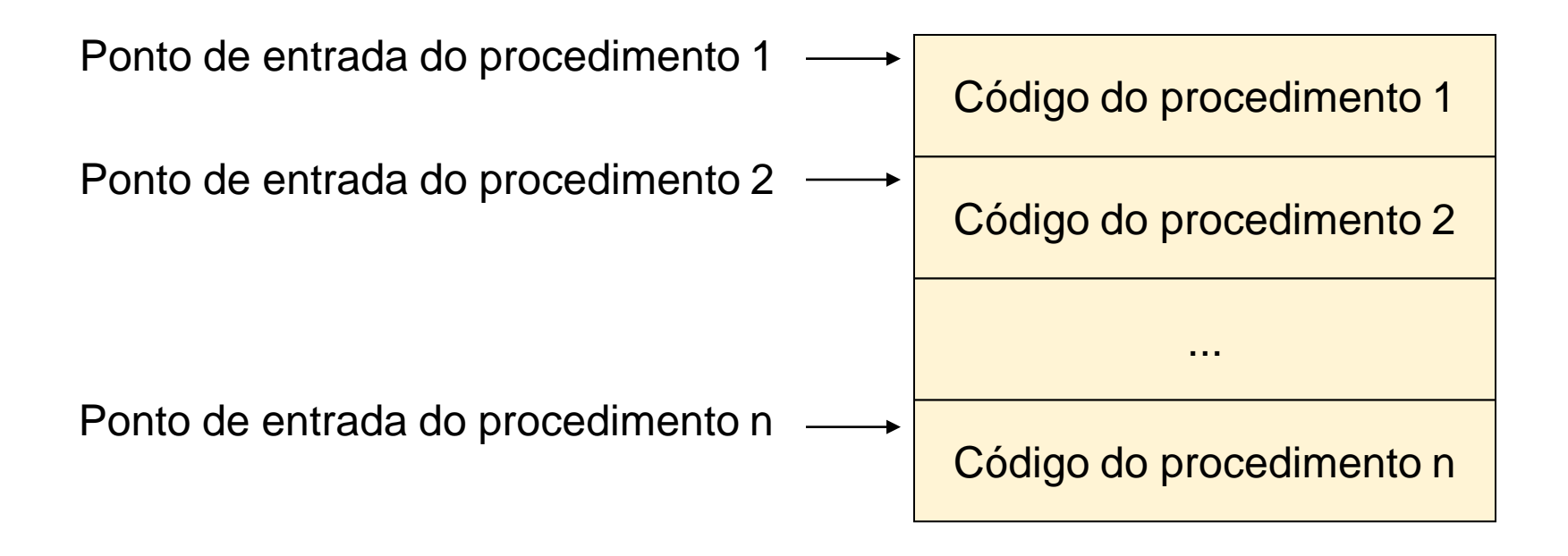

#### Exemplos

- □ Em Fortran77, todos os dados são globais e podem ter sua posição de memória fixada durante compilação
- □ Constantes pequenas como 0 e 1: vale mais a pena inserílas diretamente no código em vez de colocá-las na área de dados
- Strings em C são ponteiros na realidade: melhor que fiquem na área de dados

- Em geral, área de dados dividida
	- $\Box$  Area para dados globais
	- Pilha, para dados cuja alocação é do tipo LIFO (*last in, first out*), para ativação de procedimentos e de seus retornos
	- *Heap*, para dados dinâmicos, com a organização que precisar

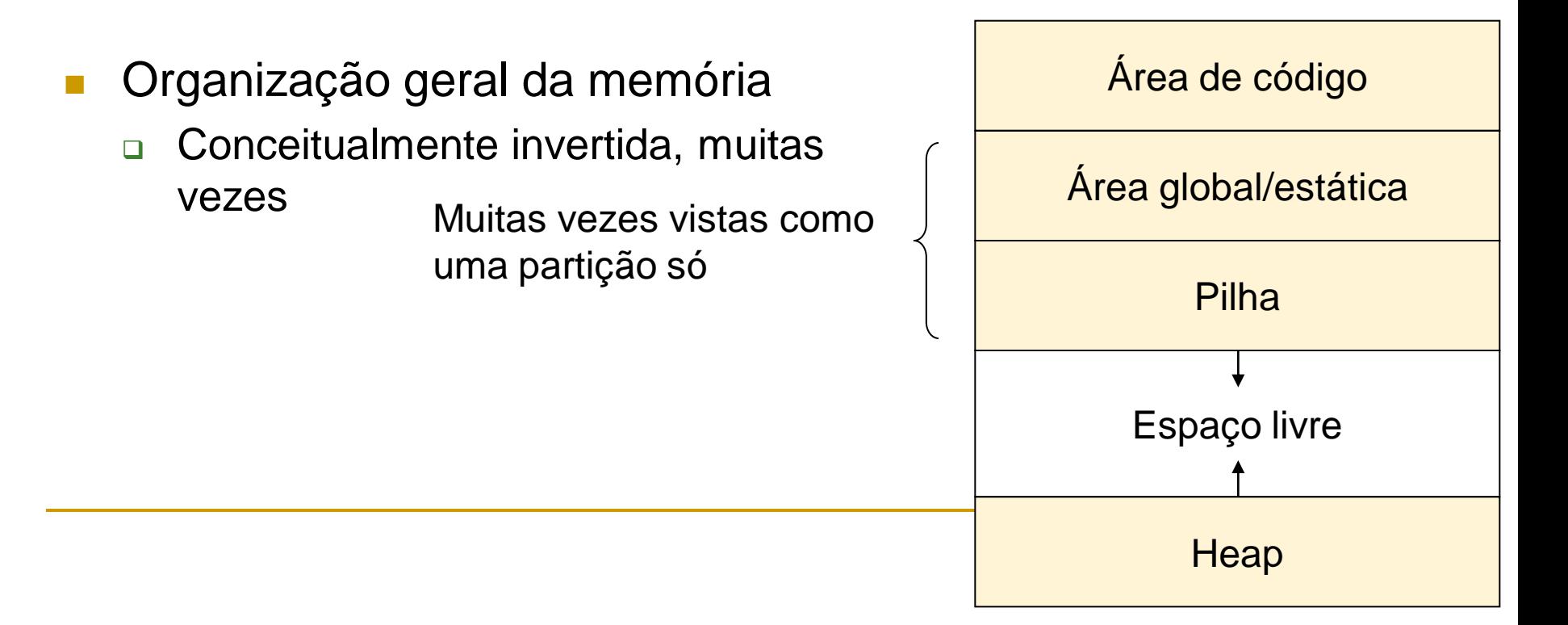

 Unidade de alocação importante: registro de ativação de procedimentos

- Contém todos os dados relativos a um procedimento: endereço de retorno, parâmetros, dados locais e temporários, etc.
	- Algumas partes têm tamanho fixo para todos os procedimentos, como o endereço de retorno
	- Outras partes não, como parâmetros

- Registro de ativação de procedimentos
	- Dependendo da linguagem, pode estar na área global/estática (Fortran77), na pilha (C e Pascal) ou na *heap (LISP)*
		- Se estiver na pilha, é denominado quadro de pilha

Espaço para parâmetros

Informações básicas: endereço de retorno, etc.

Dados locais

Dados temporários

...

- Registros de processadores também são partes do ambiente de execução
	- □ Contador de programa: para indicar instrução corrente do programa sendo executado
	- **Ponteiro da pilha: para indicar dado sendo manipulado**
	- **Ponteiro de quadro:** para registro de ativação de procedimento corrente
	- <u>nelle ponteiro de argumentos</u>: para parte de parâmetros do registro de ativação do procedimento

- Parte importante do projeto de um ambiente de execução: seqüência de operações para ativação de um procedimento
	- Alocação de memória para o registro de ativação, computação e armazenamento dos parâmetros, armazenamento de um valor de retorno, reajuste de registros, liberação de memória
		- Às vezes divide-se em 2: Seqüência de ativação e de retorno
			- □ Seqüência de retorno: para operações relativas à finalização do procedimento, em vez de se ver tudo dentro da seqüência de ativação

■ Ponto importante sobre a seqüência de ativação

 Quem realiza as operações de ativação de um procedimento? O procedimento ativado ou quem o ativou?

Deve-se fazer uma boa divisão de tarefas!

#### Registro de ativação

Gerencia as info necessárias para uma única execução de um procedimento

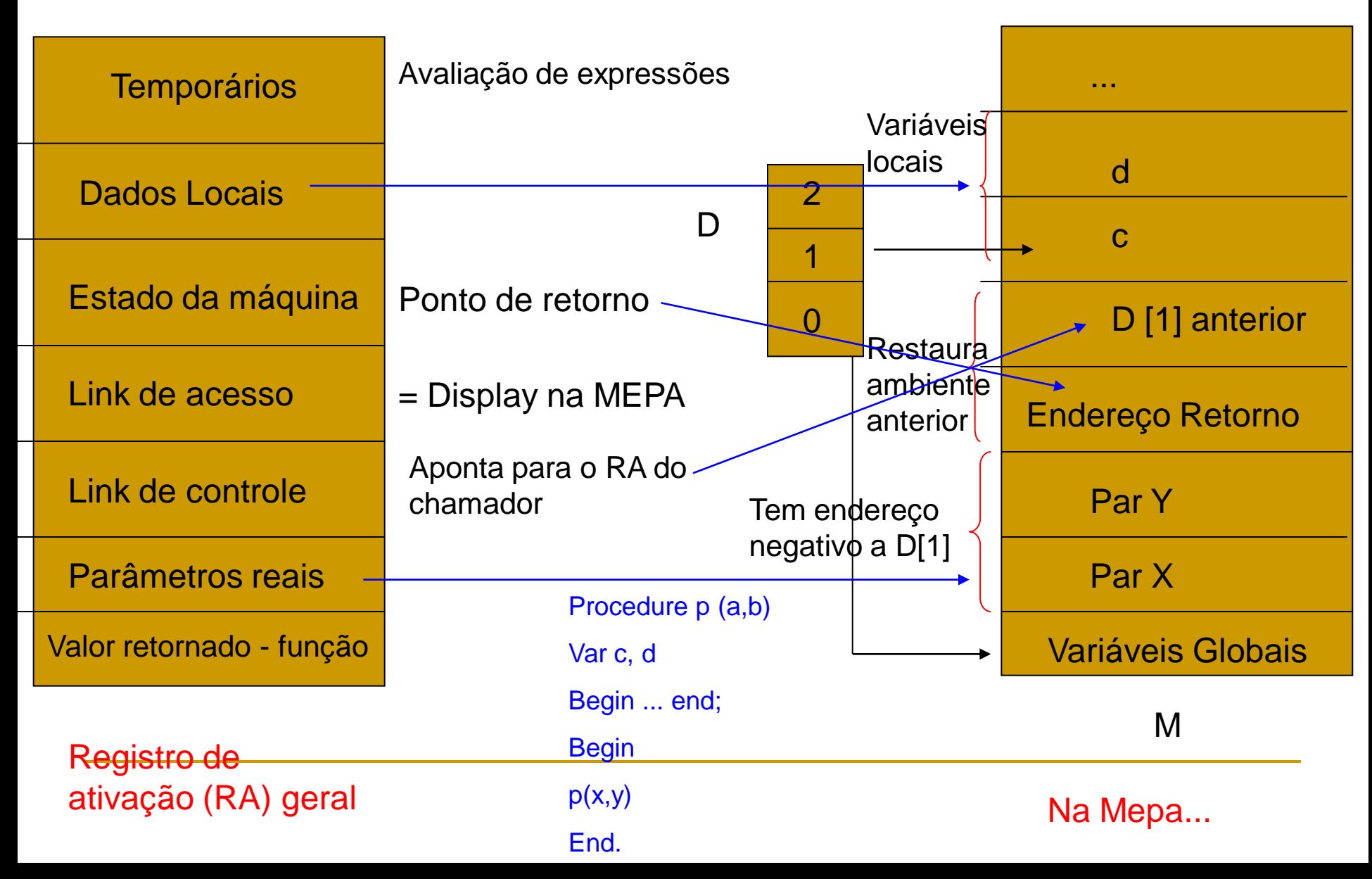

Ambientes totalmente estáticos

- Ambientes baseados em pilhas
- Ambientes totalmente dinâmicos

#### **Tipo mais simples**

 Todos os dados são estáticos, permanecendo fixos na memória durante toda a execução do programa

#### Útil quando

- Não há ponteiros ou alocação dinâmica
- Não há procedimentos ativados recursivamente

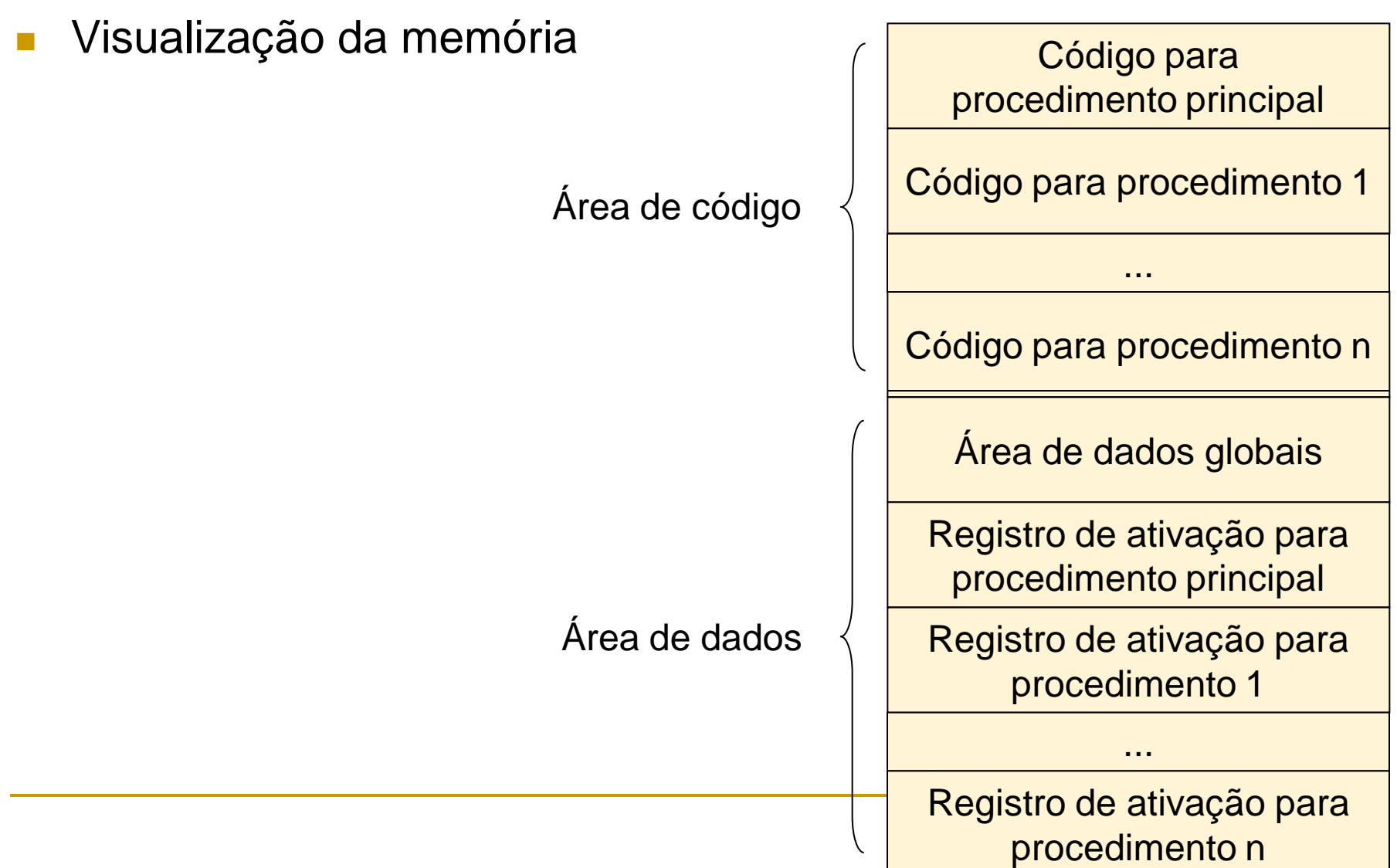

- **Relativamente pouca sobrecarga de informação de** acompanhamento para preservar cada registro de ativação
- Nenhuma informação adicional do ambiente (além de possivelmente o endereço de retorno)
- Seqüência de ativação particularmente simples
	- Ao se chamar um procedimento, cada argumento é computado e armazenado no registro de ativação do procedimento
	- □ O endereço de retorno do ativador é gravado
	- □ Ocorre um salto para o começo do código do procedimento ativado
	- No retorno, um salto simples é efetuado para o endereço de retorno

Programa Fortran77 PROGRAM TEST

COMMON MAXSIZE INTEGER MAXSIZE REAL TABLE(10), TEMP  $MAXS$  $I$  $I$  $F$ =10 READ \*, TABLE(1), TABLE(2), TABLE(3) CALL QUADMEAN(TABLE,3,TEMP) PRINT \*, TEMP **FND** 

SUBROUTINE QUADMEAN(A,SIZE,QMEAN) COMMON MAXSIZE INTEGER MAXSIZE, SIZE REAL A(SIZE), QMEAN, TEMP INTEGER K  $TEMP=0.0$ IF ((SIZE.GT.MAXSIZE).OR.(SIZE.LT.1)) GOTO 99 DO 10 K=1, SIZE TEMP=TEMP+A(K)\*A(K) 10 CONTINUE 99 QMEAN=SQRT(TEMP/SIZE) RETURN END

#### Programa Fortran77 PROGRAM TEST

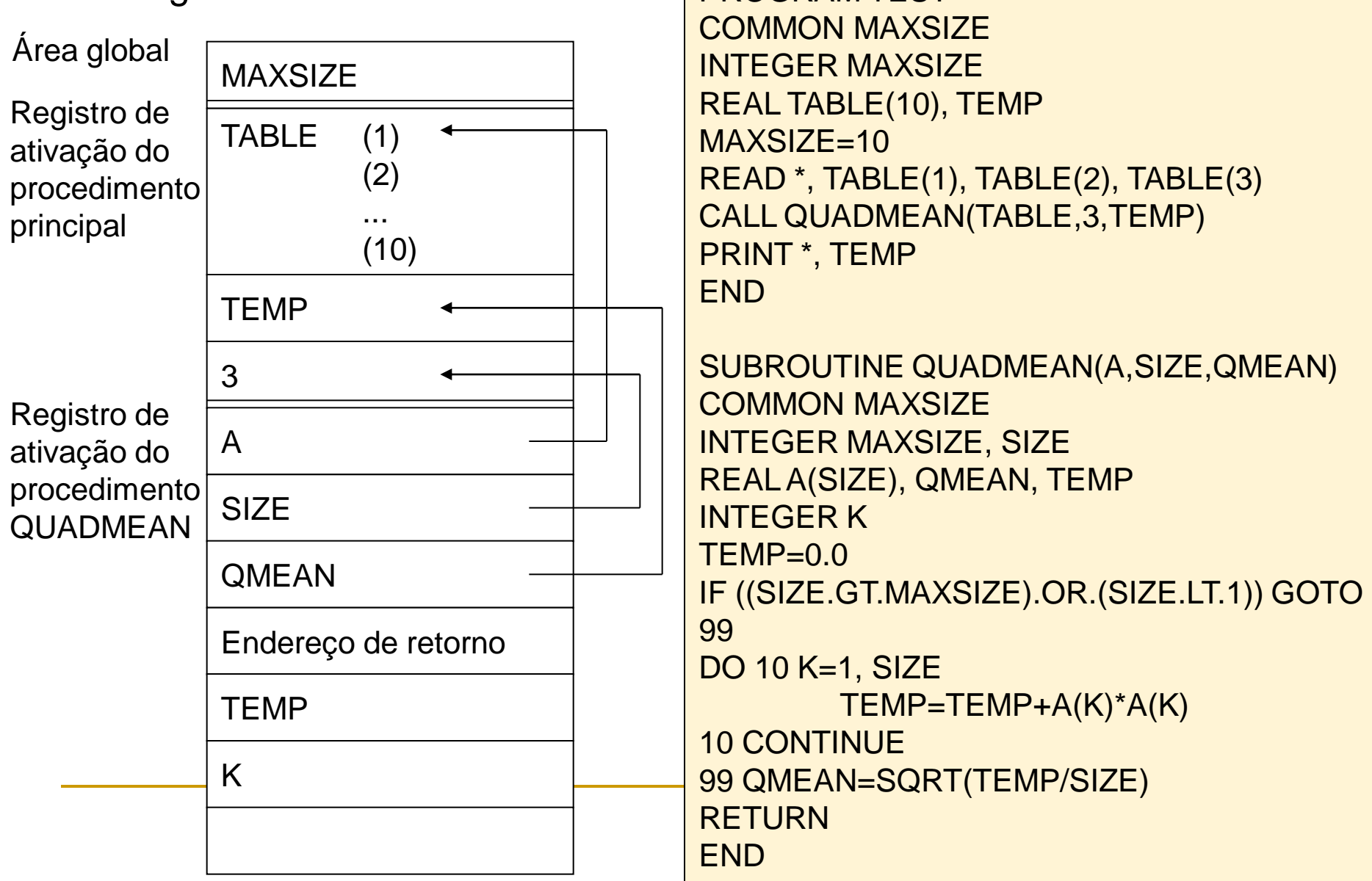

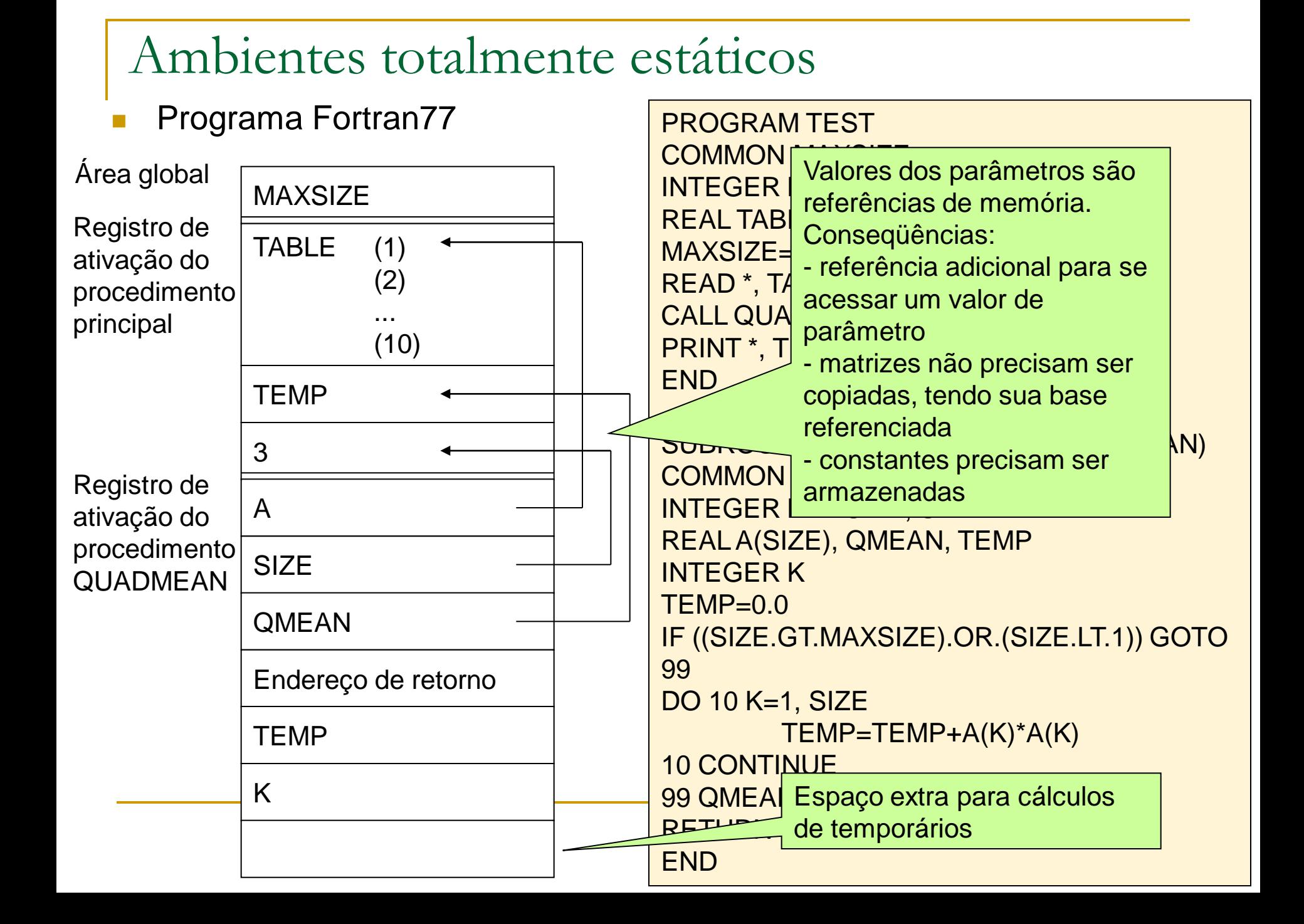

#### **Questão**

□ Por que esse tipo de ambiente não suporta procedimentos recursivos?

Ambientes totalmente estáticos

Ambientes baseados em pilhas

Ambientes totalmente dinâmicos

# Ambientes baseados em pilhas

#### Limitações de ambientes estáticos

- □ Procedimentos recursivos necessitam de mais de um registro de ativação criado no momento de sua chamada
- A cada ativação, variáveis locais dos procedimentos recebem novas posições de memória
- **Em um dado momento, vários registros de ativação de um** mesmo procedimento podem existir na memória
- Solução: ambiente baseado em pilha
	- Na ativação de um procedimento, empilham-se novos registros de ativação e os novos dados necessários
	- □ Quando um procedimento termina, os dados correspondentes são desempilhados
		- Maior controle da informação é necessário!
# Ambientes baseados em pilhas

- **Estudaremos estes ambientes com níveis** crescentes de complexidade
	- □ Sem procedimentos locais
	- **Com procedimentos locais**
	- □ Com procedimentos como parâmetros

# Ambientes baseados em pilhas

- Ambientes com níveis crescentes de complexidade
	- □ Sem procedimentos locais
	- **Com procedimentos locais**
	- □ Com procedimentos como parâmetros

- Em linguagens com procedimentos globais somente (por exemplo, C), são necessários
	- □ Ponteiro para o registro de ativação corrente
		- Ponteiro de quadro (fp = *frame pointer*)
	- Posição do registro do ativador, de forma que este possa ser recuperado quando o procedimento chamado terminar
		- Ponteiro no registro corrente para o registro anterior
			- Essa informação é chamada "vinculação de controle" ou "vinculação dinâmica" (pois acontece em tempo de execução)
	- Muitas vezes, guarda-se também o topo da pilha (sp = *stack pointer*)

Exemplo: algoritmo de Euclides para calcular máximo divisor comum

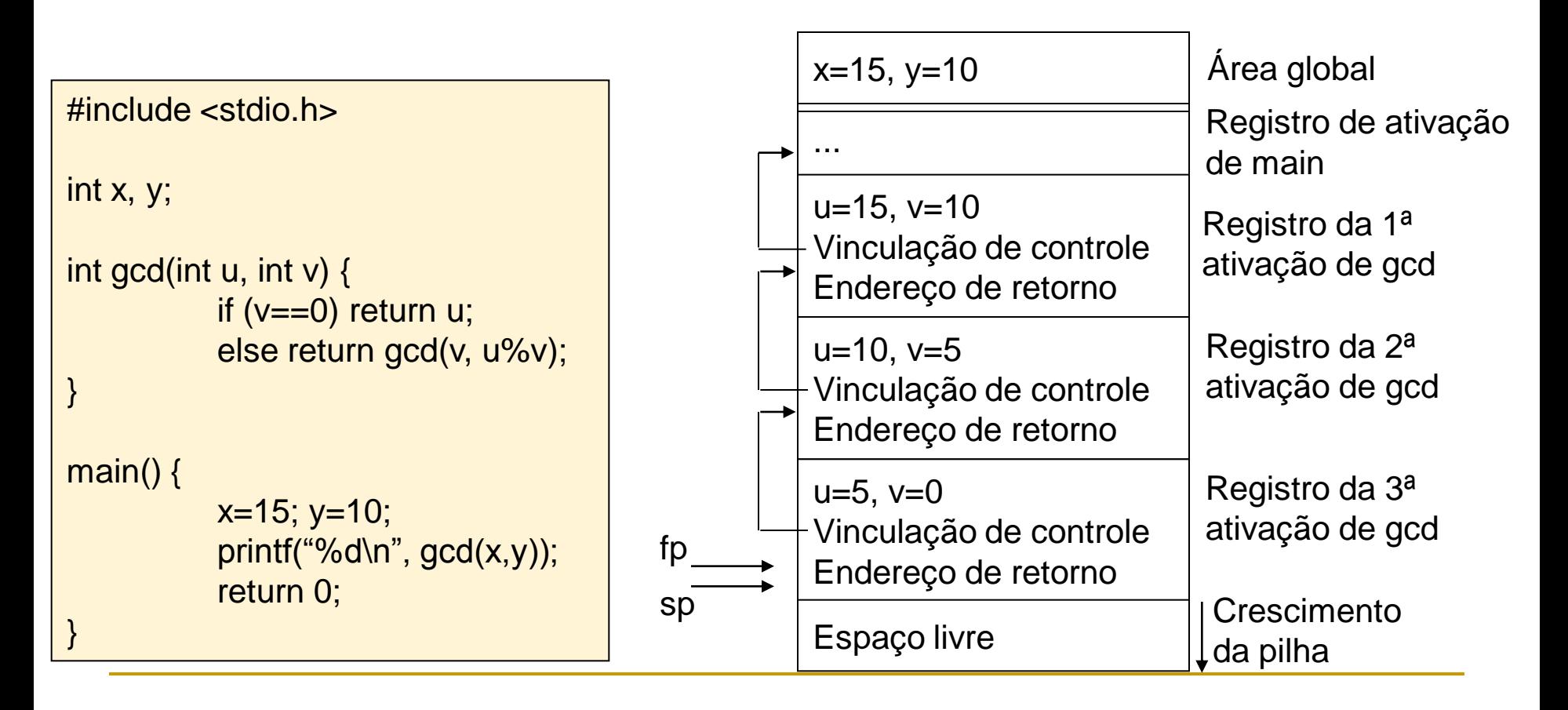

### Atenção

- A cada procedimento ativado, um novo quadro de pilha é empilhado e fp é incrementado
- Quando um procedimento termina, o quadro mais ao topo é desempilhado e a vinculação de controle retorna o controle para o procedimento ativador
- Quando os procedimentos acabarem, sobrarão na pilha somente a área global e o registro de ativação de main

- Monte a pilha com os registros de ativação apropriados para a execução do programa ao lado
	- Atenção: como a variável x do procedimento f é static, precisa estar na área global em vez de estar no registro de ativação de f

#### int  $x=2$ ;

```
void g(int); /*protótipo*/
```

```
void f(int n) \{static int x=1;
          g(n);
          x--;
}
void g(int m) {
          int y=m-1;
          if (y>0) {
                     f(y);
                     x--;
                     g(y);
          }
}
main() {
          g(x);
```
return(0);

}

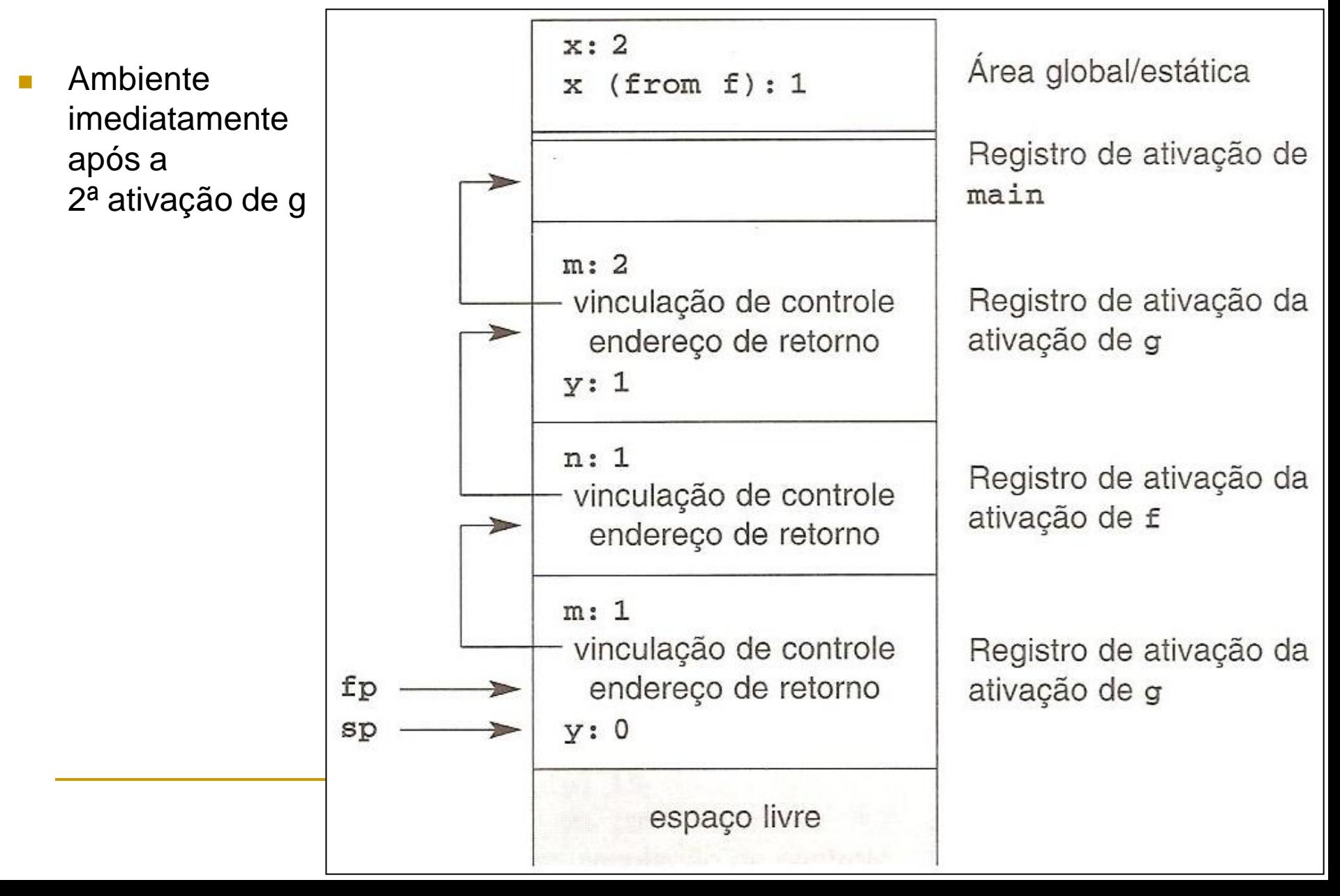

Ambiente imediatamente após a 3ª ativação de g

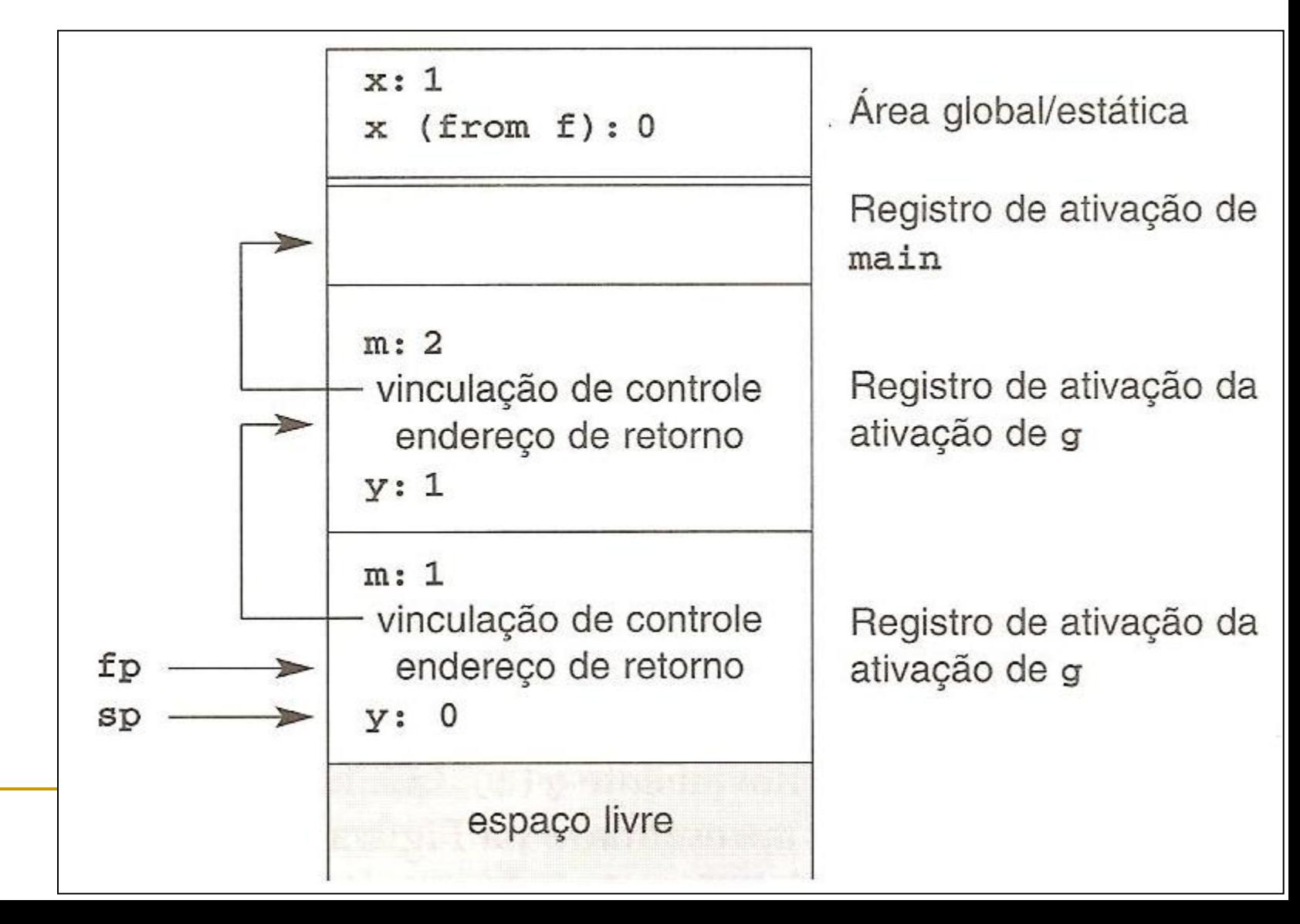

### Atenção

- $\Box$  O registro da 3<sup>ª</sup> ativação de g ocupa a área de memória previamente ocupada pelo registro de f (que foi encerrado e retirado da pilha)
- A variável estática x de f não é confundida com a x global porque a tabela de símbolos determina quem é quem no programa e determina seus acessos de forma correta no código gerado

### Arvore de ativação

- Ferramenta útil para a análise de estruturas de ativação (que podem ser muito complexas)
	- Exemplos: algoritmo de Euclides (a) e programa anterior (b)

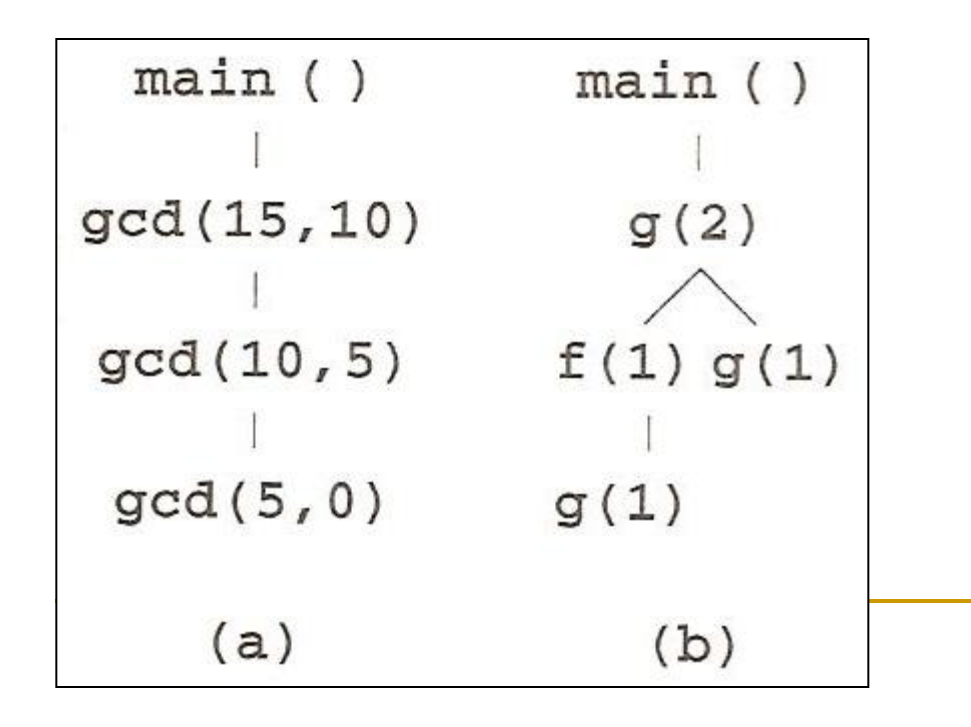

#### Atenção:

- cada registro de ativação é um nó na árvore
- os descendentes de cada nó representam as ativações efetuadas a partir dele
- correspondente na árvore até a raiz - a pilha de registros em um tempo t corresponde ao caminho do nó

- No ambiente baseado em pilhas, parâmetros e variáveis locais dos procedimentos não podem ser acessados como no ambiente totalmente estático
	- □ Eles não estão na área global, mas na área dos registros de ativação dos procedimentos...
		- mas se os registros têm o mesmo tamanho, é possível calcular a posição relativa deles

### ■ Esquema geral

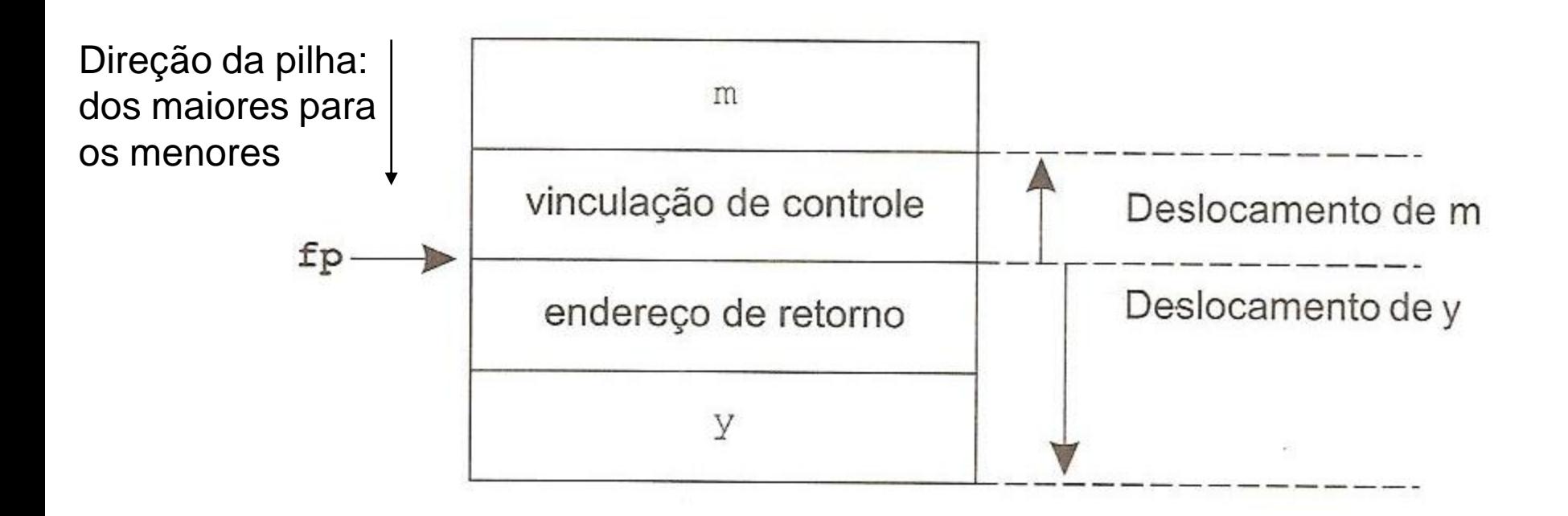

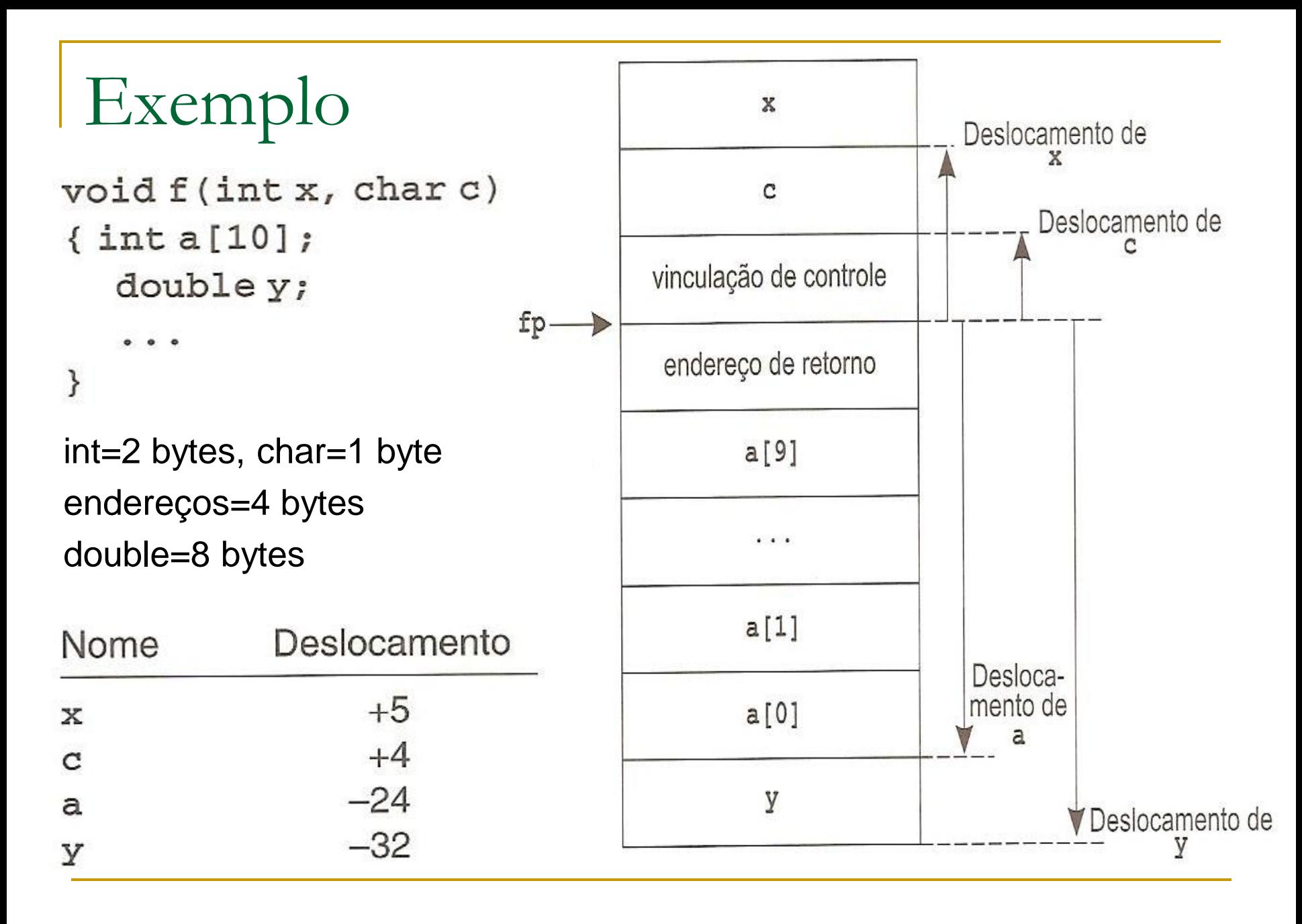

- Passos básicos da seqüência de ativação
	- 1. Compute os argumentos e os armazene nas posições corretas no novo registro de ativação do procedimento
	- 2. Armazene na pilha o valor de fp (corresponde ao endereço do registro anterior)
	- 3. Faça fp apontar para o novo registro (se houver sp, faça fp=sp)
	- 4. Armazene o endereço de retorno no novo registro
	- 5. Salte para o código do procedimento ativado
	- Passos básicos da seqüência de retorno
	- 1. Copie fp no sp
	- 2. Carregue a vinculação de controle no fp
	- 3. Efetue um salto para o endereço de retorno
	- 4. Altere o sp para retirar da pilha os argumentos

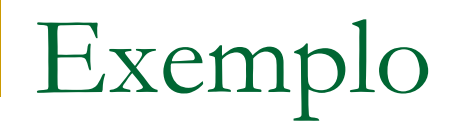

### ■ Considere a pilha no seguinte estado

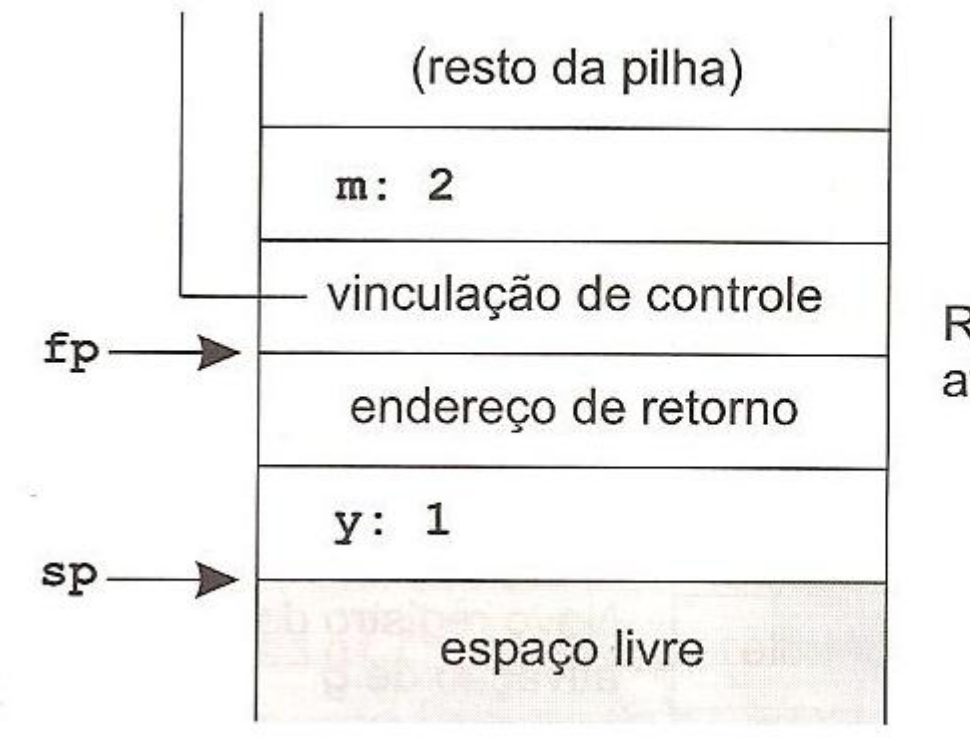

Registro de ativação da ativação de q

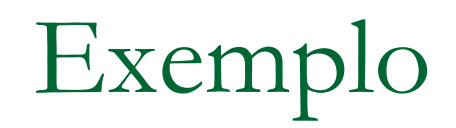

Quando g é ativado, o parâmetro m é empilhado

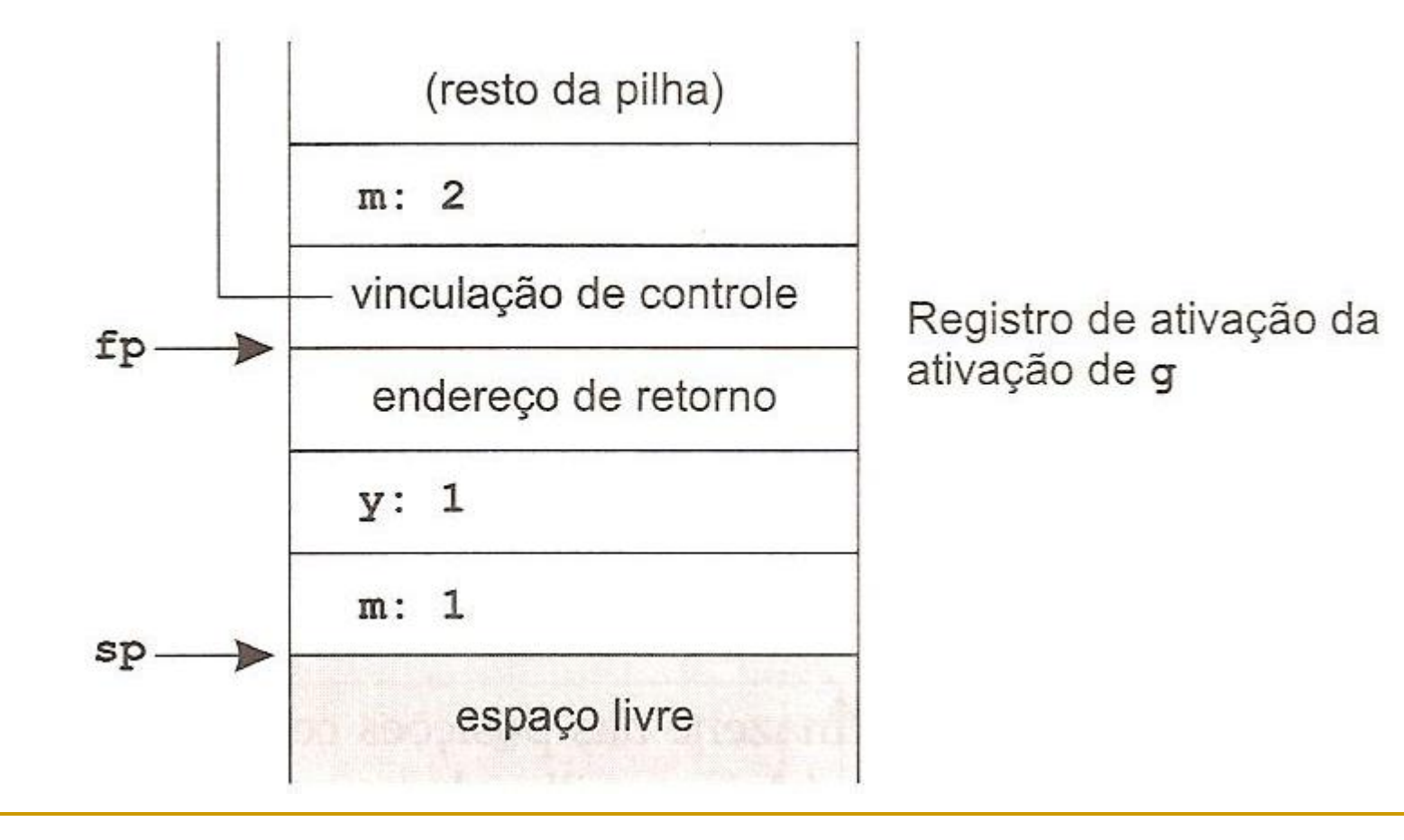

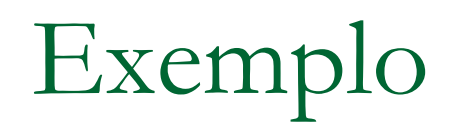

 O valor de fp (que corresponde à vinculação de controle) é empilhado

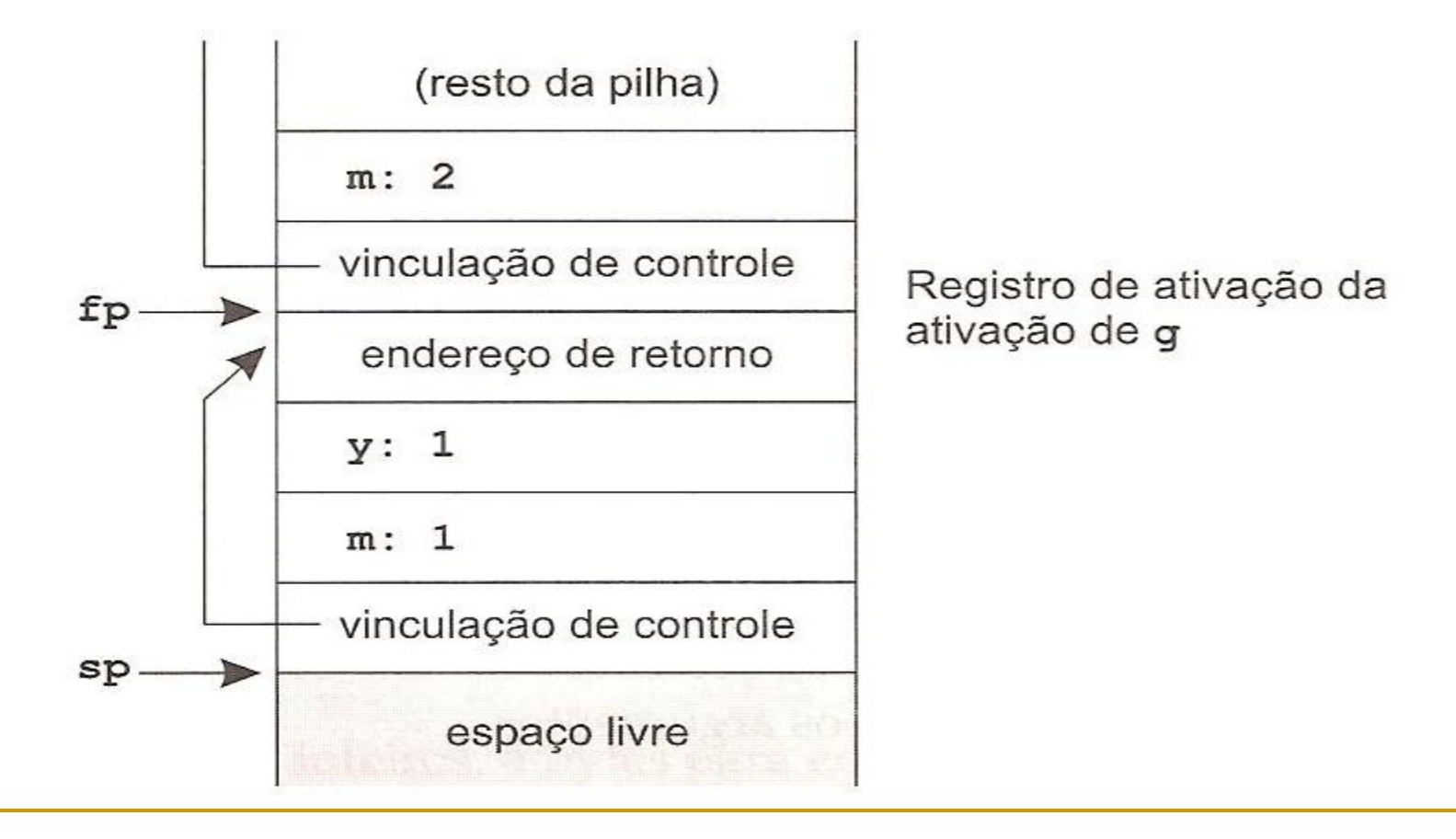

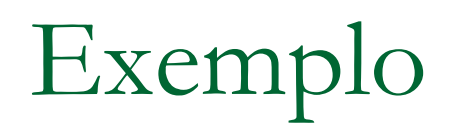

 fp aponta para o novo registro (fp=sp), o endereço de retorno é empilhado (e salta-se para o código de g)

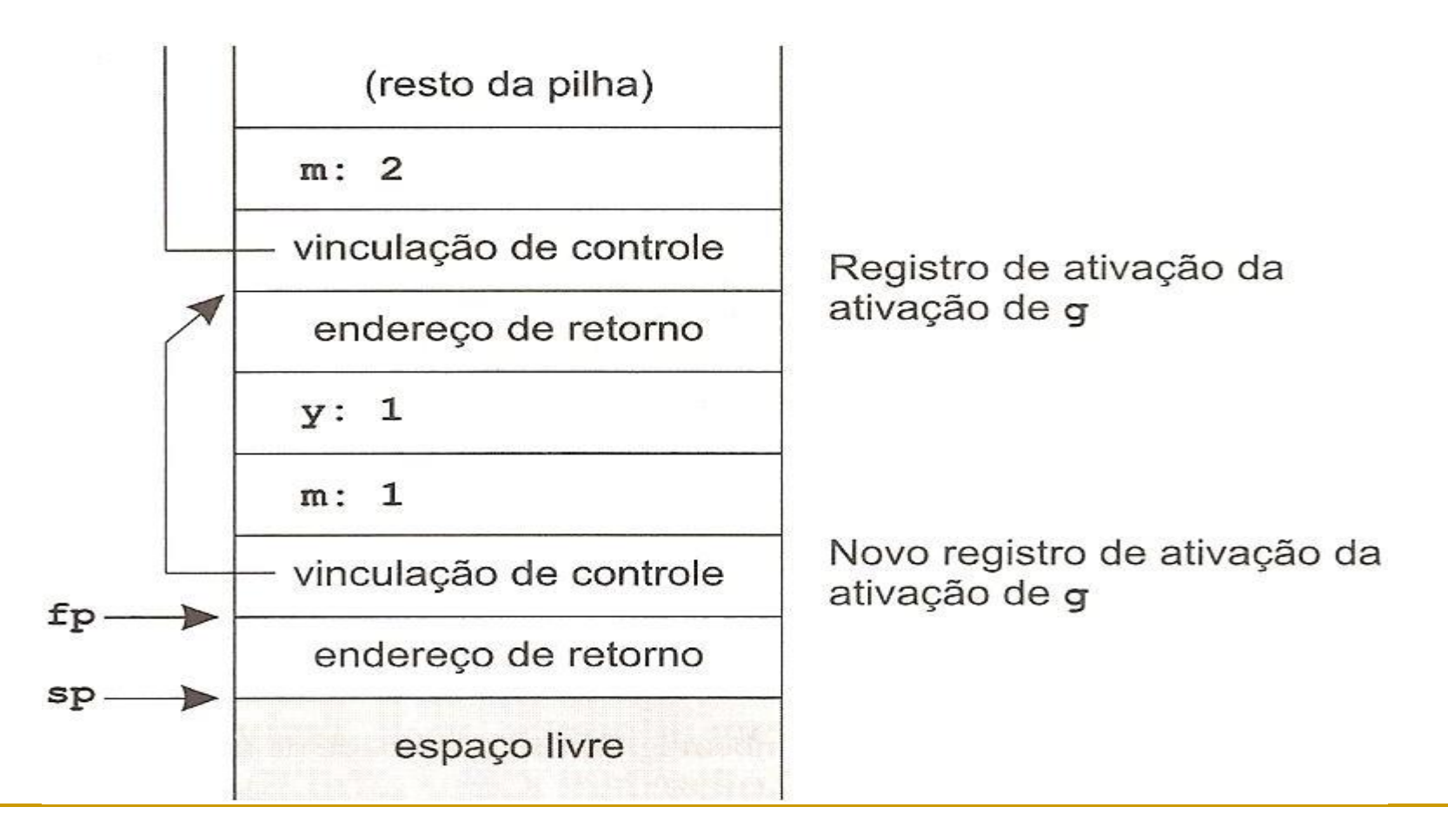

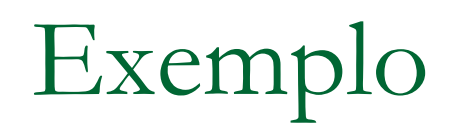

#### Ao executar o código de g, y é empilhado com seu novo valor

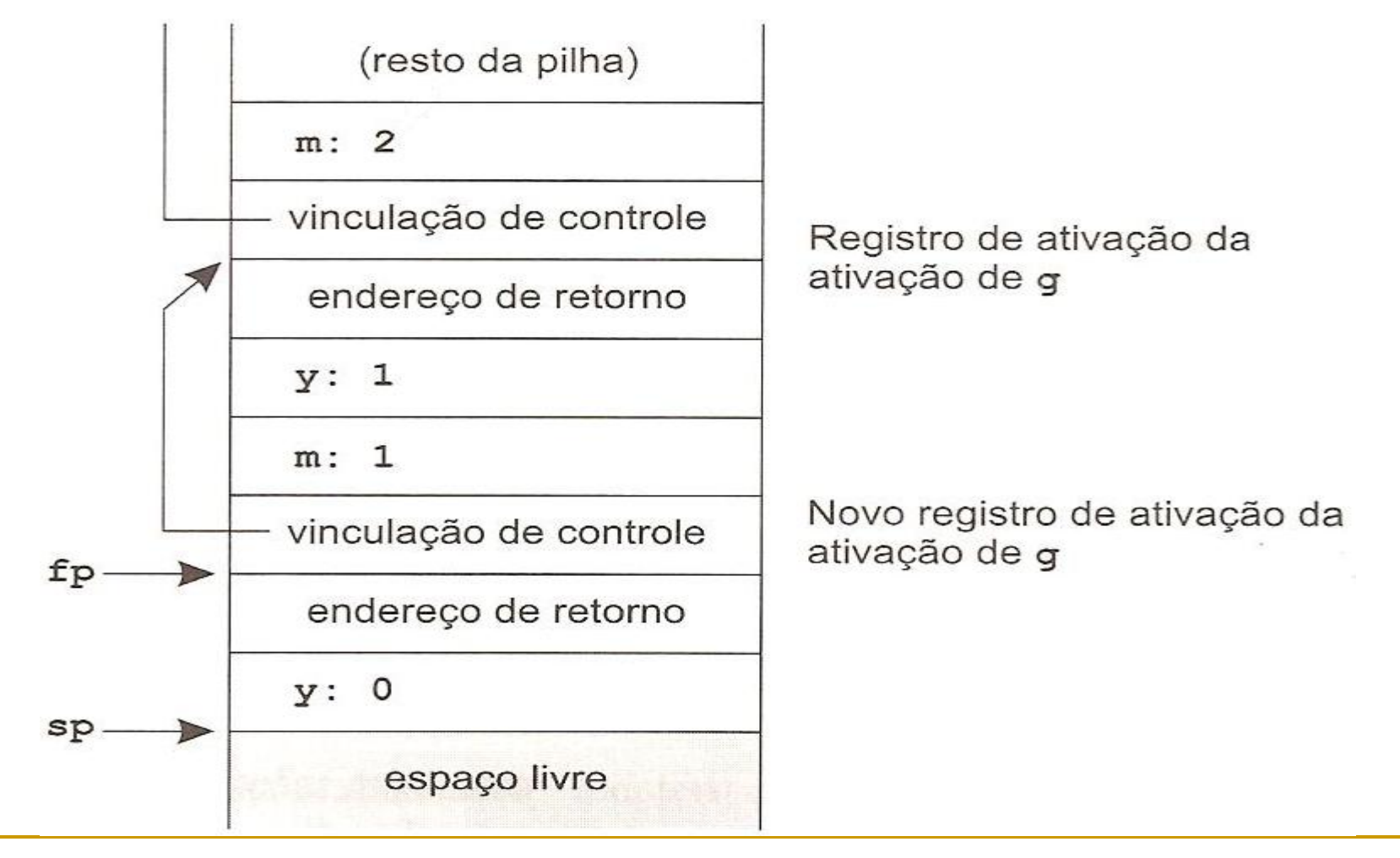

As vezes, dados de tamanho variáveis precisam ser acomodados na pilha

Número de argumentos variáveis

- Exemplo: printf em C (número de argumentos depende da cadeia de formato)
	- Solução: uma posição a mais na pilha indicando o número de argumentos
- Arranjos de tamanho variável
	- Exemplo: arranjos em Ada (que podem ser definidos em tempo de execução)
		- Solução: reservar uma parte da pilha para o espaço extra e fazer a variável do tipo arranjo apontar para essa área

 Possível exemplo de arranjo em Ada

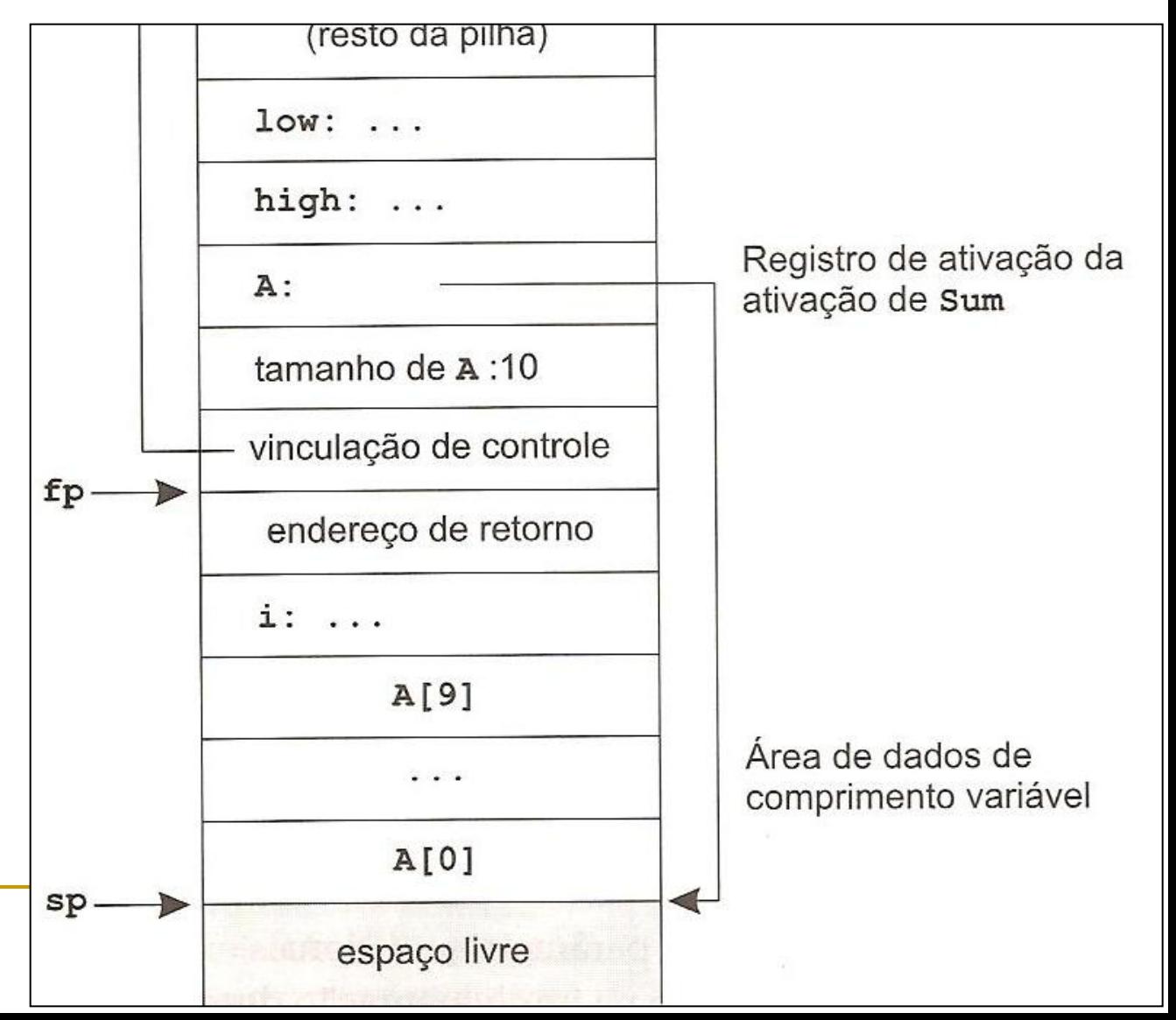

- Atenção com temporários locais
	- **Por exemplo:**  $x[i] := (i+j) * (i/k + f(i))$ 
		- Os valores de x[i],  $(i+j)$  e  $(i/k)$  devem ficar "pendurados" até f(j) retornar seu valor
			- Esses dados poderiam ser gravados em registradores ou na pilha como temporários

Atenção com temporários locais

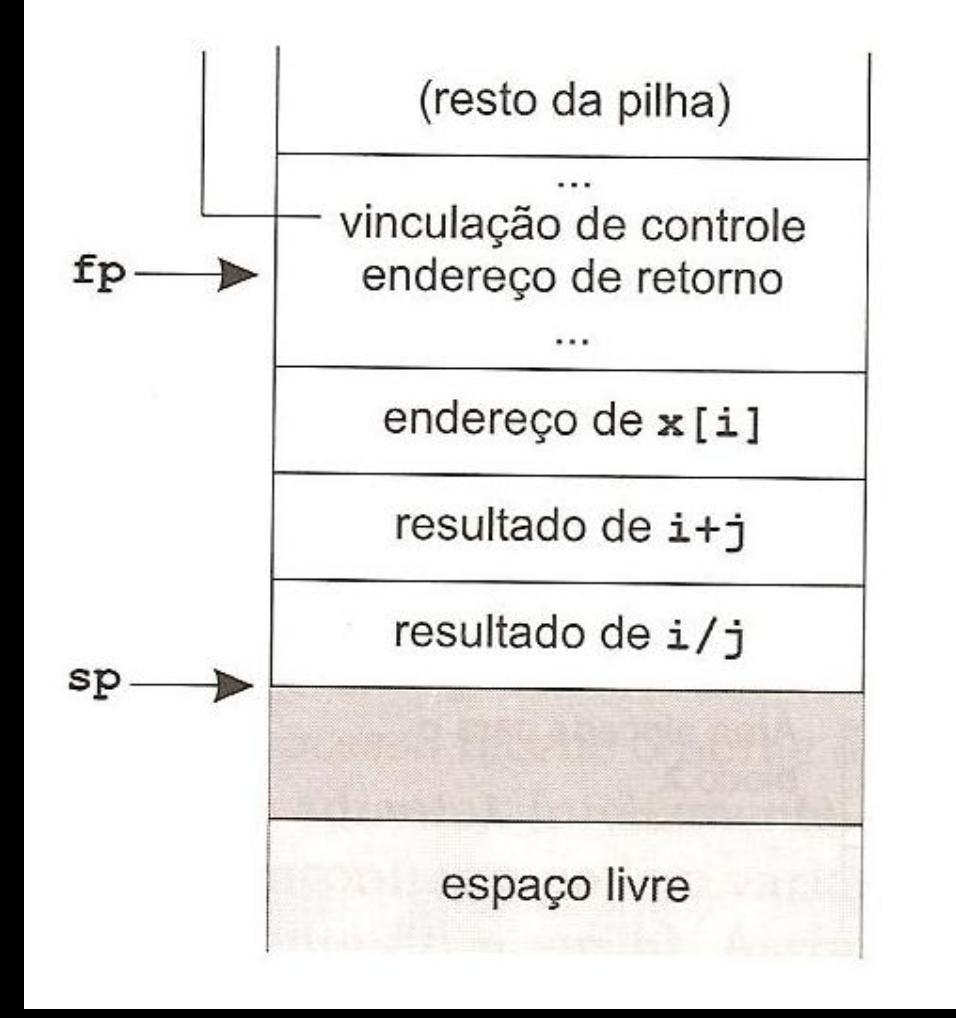

Registro de ativação do procedimento que contém a expressão

Pilha de temporários

Novo registro de ativação da ativação de f (a ser criado)

Atenção com declarações aninhadas

```
void p(int x, double y)char a;
  int iA: \{ double x;int j;B: \{ char * a\}int k
```
Solução: tratar os blocos internos como dados temporários que desaparecem no final do bloco

Alternativamente, os blocos poderiam ser tratados como procedimentos, mas não vale a pena, pois os blocos têm comportamento mais simples do que os procedimentos

 Com o processamento do bloco A

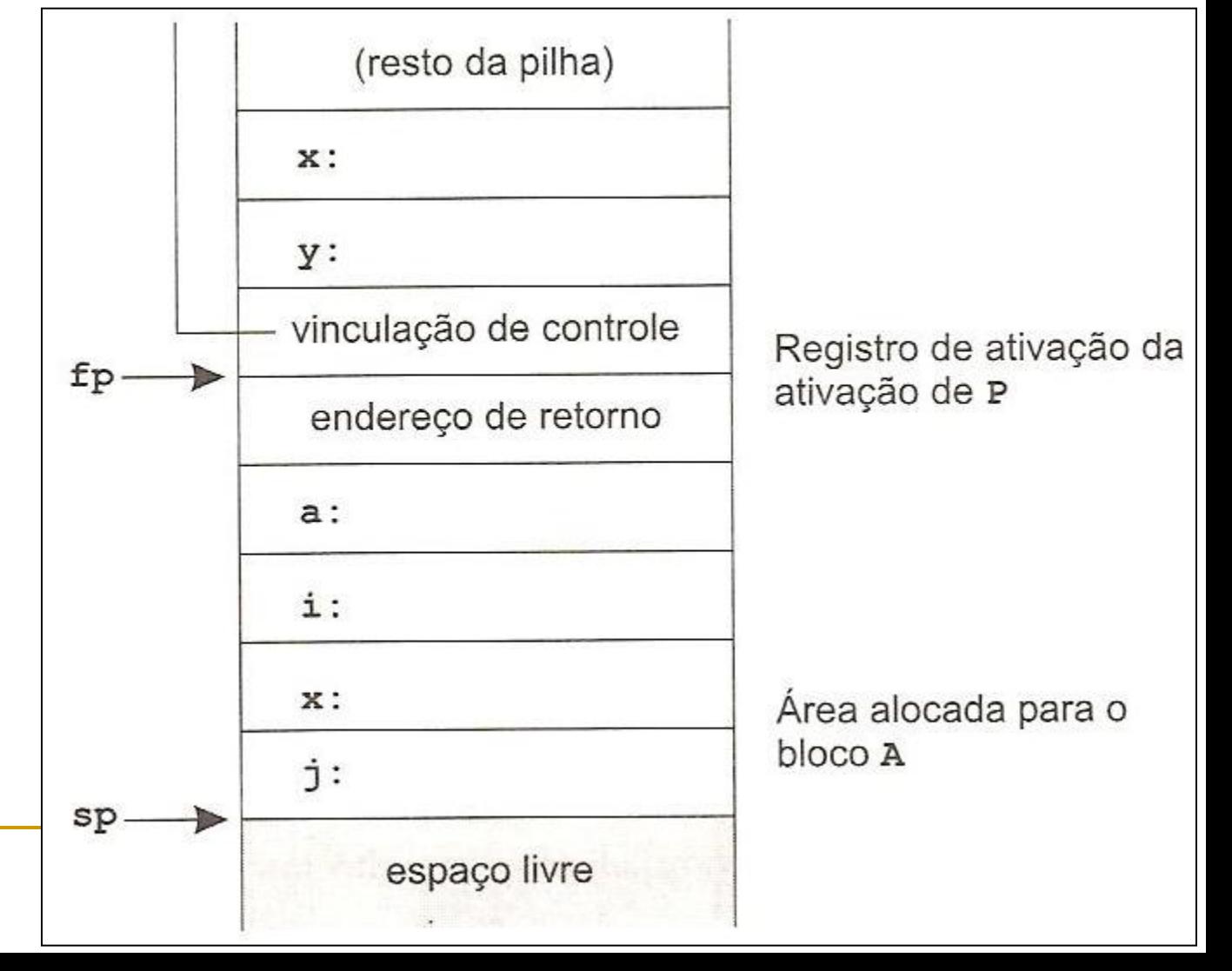

 Com o processamento do bloco B

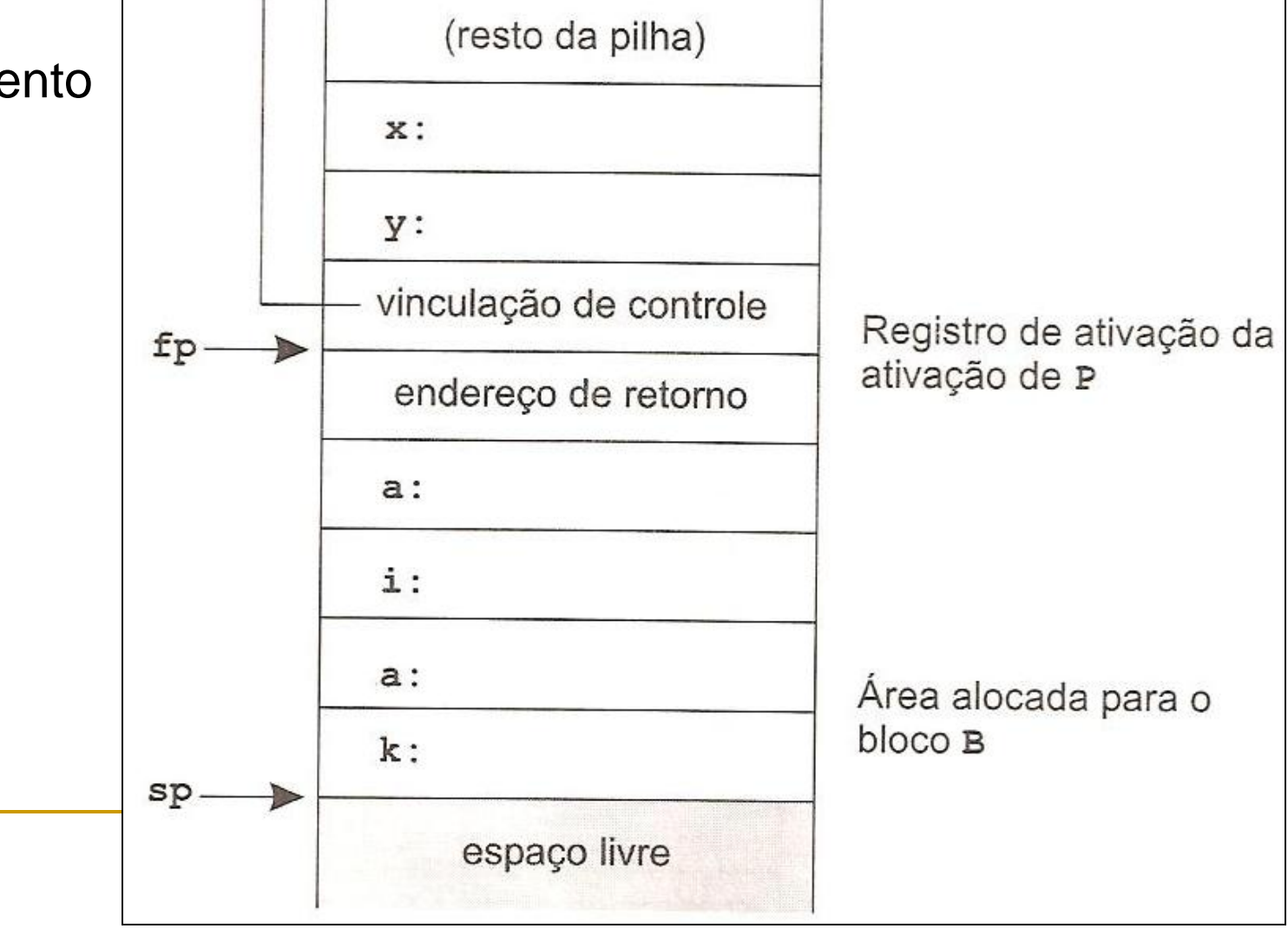

# Ambientes baseados em pilhas

- Ambientes com níveis crescentes de complexidade
	- □ Sem procedimentos locais
	- **Com procedimentos locais**
	- □ Com procedimentos como parâmetros

- Se procedimentos locais permitidos, modelo anterior de ambiente de execução não basta
	- Não foram previstas referências não locais e não globais
		- No programa em PASCAL ao lado
			- □ main ativa p
			- $\Box$  p ativa r
			- $\Box$  rativa q
				- **o** n que q referencia está em p (não em r)
		- No ambiente de execução visto até agora, n não seria encontrado

```
program nonLocalRef;
procedure p;
var n: integer;
  procedure q;
  begin
     (* uma referência a n é agora
        não local e não global *)
  end; (* q * )procedure r(n:integer);
  begin
    q;
  end; (*r*)begin (* p *)n := 1;r(2);end; (* p * )begin (* main *)p_i
```
end.

Registro de ativação de

Registro de ativação de

Registro de ativação de

Registro de ativação de

programa principal

ativação de p

ativação de r

ativação de q

- Ambiente de execução após ativação de q
	- n não está onde a vinculação de controle aponta

vinculação de controle

endereço de retorno

vinculação de controle

endereço de retorno

- vinculação de controle

endereço de retorno

espaço livre

 $n: 1$ 

 $n: 2$ 

 $\rightarrow$ 

 $fp \longrightarrow$ 

 $sp-$ 

program nonLocalRef;

```
procedure p;
var n: integer;
  procedure q;
  begin
     (* uma referência a n é agora
        não local e não global *)
  end; (* q * )procedure r(n:integer);
  begin
     q;
  end; (*r*)begin (* p *)n := 1;r(2);end; (* p * )begin (* main *)p_iend.
```
#### Soluções

- □ Permitir que se navegue pelas vinculações de controle de vários registros de ativação até que se encontre a referência procurada
	- Processo chamado "encadeamento"
		- □ Controle e acesso complicados e típicos de ambientes dinâmicos, sendo necessário que se mantenham tabelas de símbolos locais a cada procedimento durante a execução (para saber quem se procura)
- Adicionar mais um tipo de vinculação
	- **Numero de acesso**, que representa o ambiente de definição do procedimento em questão
		- Também chamada "vinculação estática", apesar de não ocorrer em tempo de compilação

#### Exemplo

- Vinculação de q e r apontam para p
- p não define sua vinculação de acesso (pois não tem)

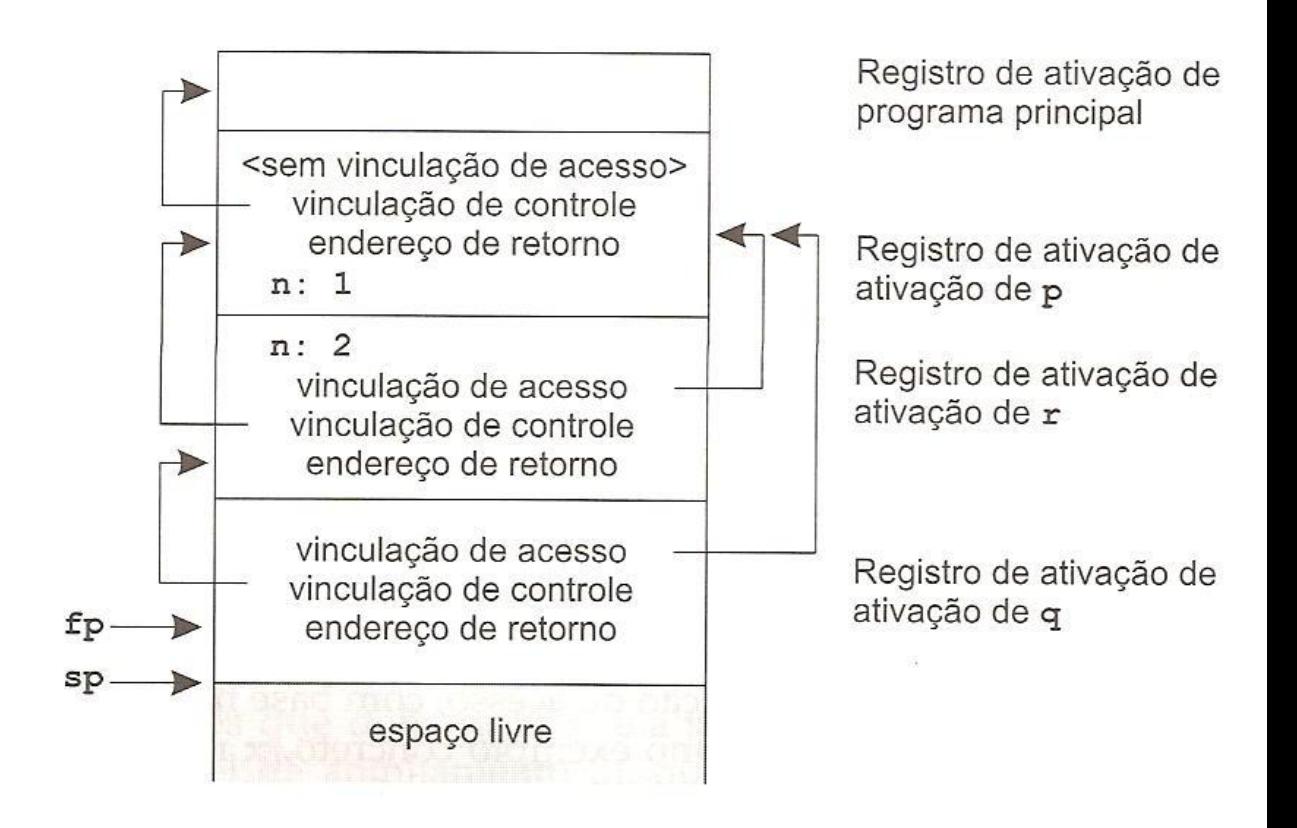

#### Ambientes baseados em pilhas com program chain; procedimentos locais

```
procedure p;
var x: integer;
  procedure q;
    procedure r;
    begin
       x := 2;if \ldots then p_iend; (* r * )begin
     r;
  end; (* q * )begin
  q_iend; (* p)*)
begin (* main *)p;
```
end.

 r declarado dentro de q, que é declarado dentro de p

**Um caso um pouco mais complicado** 

- r acessa x, que não está em sua vinculação de acesso
	- **Novamente, é necessário que se navegue** pelas vinculações de acesso ("encadeamento de acesso")

#### Ambientes baseados em pilhas com program chain; procedimentos locais procedure p;

 Ambiente de execução após ativação de r Quantos acessos são necessários até x?

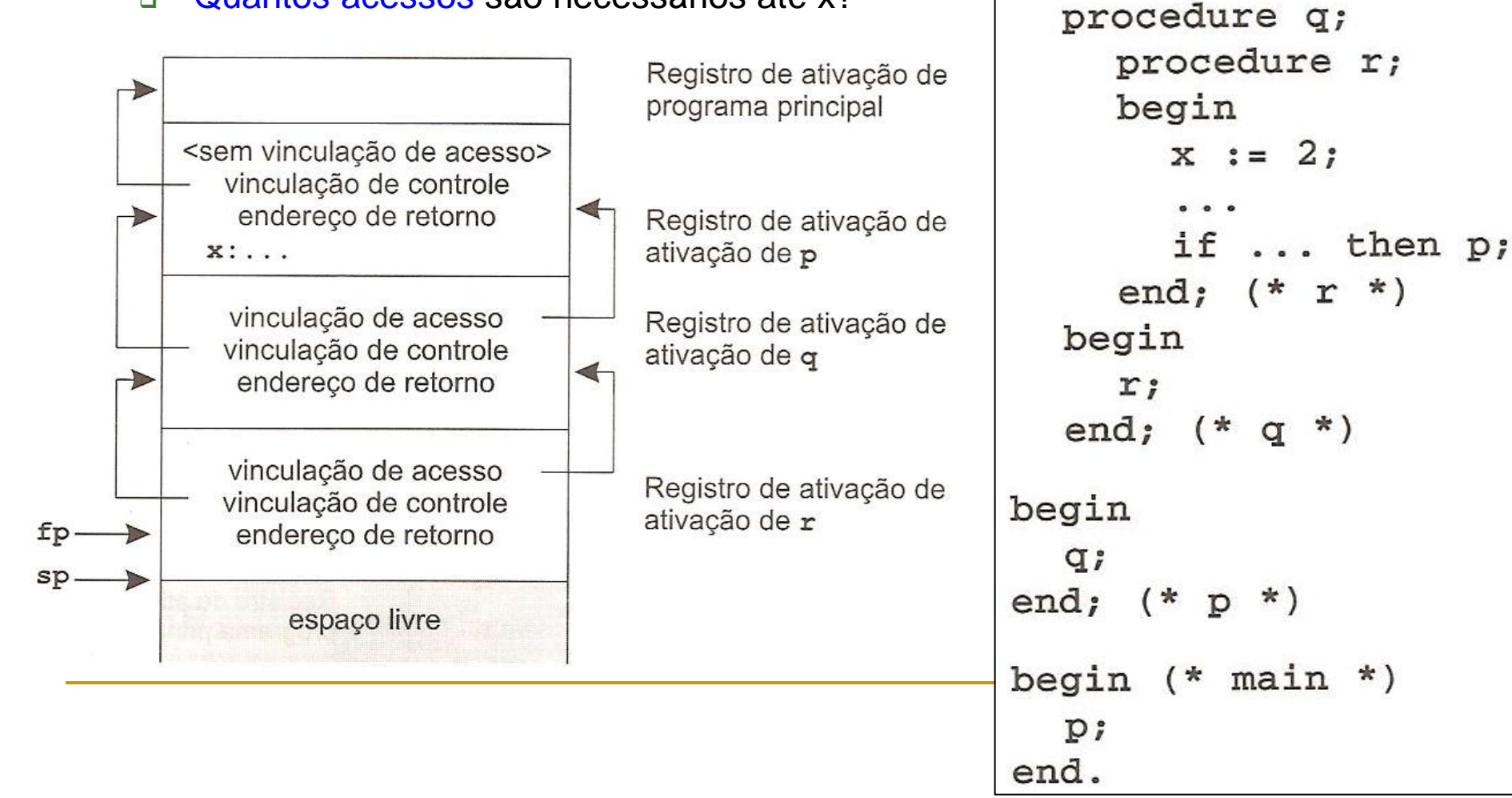

var x: integer;

# Ambientes baseados em pilhas com

procedimentos locais

#### Possível solução

- Guardar o nível de aninhamento de cada identificador, começando-se por 0 e incrementando sempre que o nível muda (decrementa-se quando se volta)
	- p=0, x=1 (o nível é incrementado quando se inicia p),  $q=1$ ,  $r=2$ , dentro de  $r=3$
- Número de acessos necessários é igual ao nível de aninhamento do registro atual menos o nível de aninhamento do identificador procurado
	- no caso anterior, estando em r e acessando x, número de acessos = 3-1 = 2 acessos

program chain;

```
procedure p;
var x: integer;
```

```
procedure q;
  procedure r;
  begin
    x := 2;if \ldots then p_iend; (* r * )begin
```

```
r;
end; (* q * )
```

```
begin
  q_iend; (* p * )
```
begin  $(*$  main  $*)$ p;

```
end.
```
- O cenário não é tão ruim assim
	- Na prática, os níveis de aninhamento raramente são maiores do que 2 ou 3
	- A maioria das referências não locais são para variáveis globais, que podem ser acessadas diretamente na área global
		- Ou seja, o encadeamento de acesso não é tão ineficiente quanto se espera

- Monte a pilha para a situação após a segunda ativação de r
	- Há conflitos nas vinculações?

```
program chain;
procedure p;
var x: integer;
  procedure q;
     procedure r;
     begin
       x := 2;^{\circ}if \ldots then p_iend; (* r * )begin
     r;
  end; (* q * )begin
  q ;
end; (* p * )begin (* main *)p_iend.
```
#### Exercício

- Monte a pilha para a situação após a segunda ativação de r
	- Há conflitos nas vinculações?
		- Não

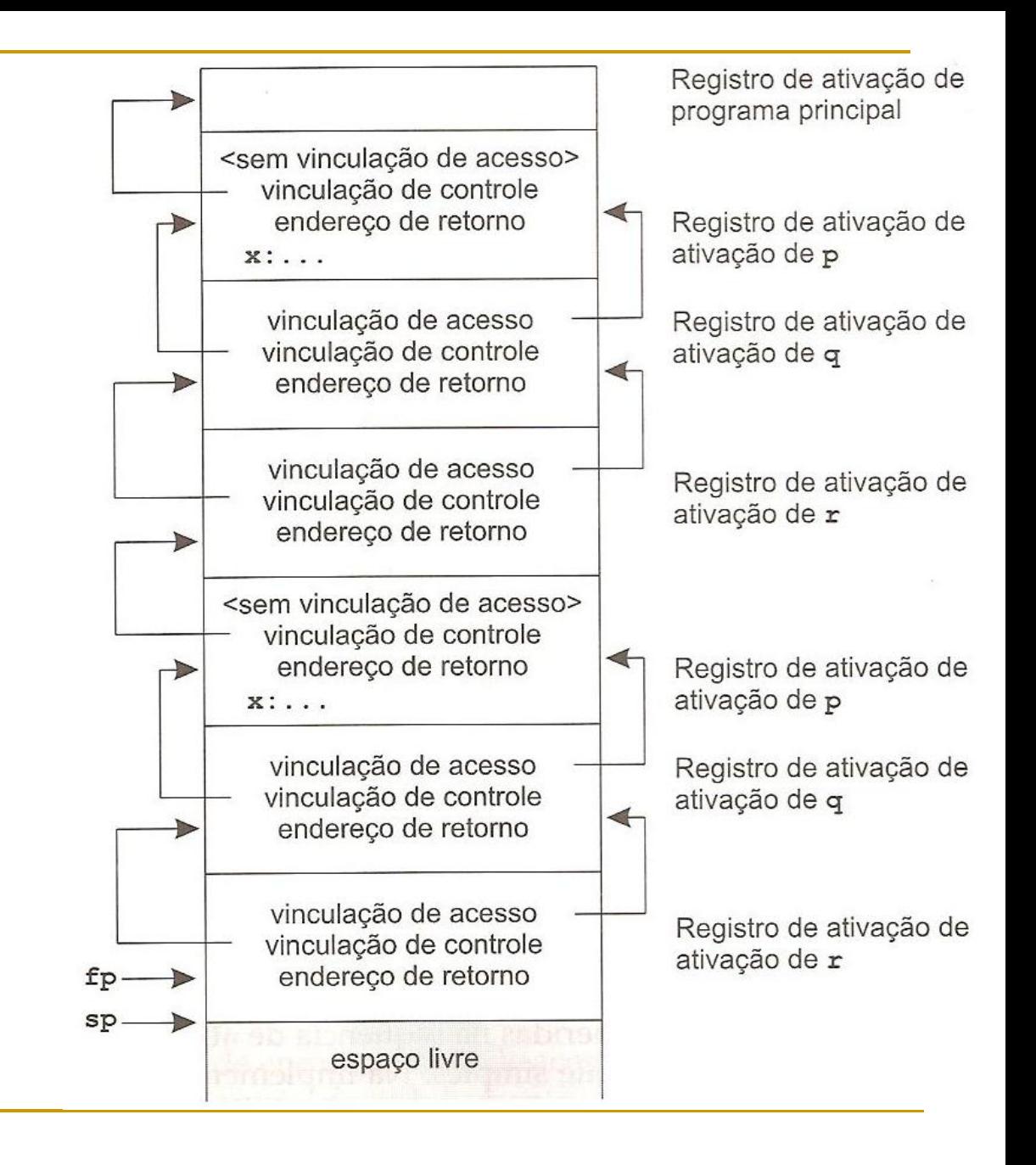

Ambientes baseados em pilhas com procedimentos locais

**Exercício para casa** 

 Monte a seqüência de ativação para este novo modelo de ambiente com vinculações de acesso

## Ambientes baseados em pilhas

- Ambientes com níveis crescentes de complexidade
	- □ Sem procedimentos locais
	- **Com procedimentos locais**
	- Com procedimentos como parâmetros

- Em algumas linguagens, além de procedimentos locais, são permitidos procedimentos como parâmetros
	- $\Box$  **É** um problema?

```
procedure p(procedure a);
begin
  a;
end;procedure q;
var x: integer;
      procedure r;
      begin
        writeln(x);
      end;begin
  x := 2;p(r);end; (* q * )begin (* main *)
  q;
end.
```
- Em algumas linguagens, além de procedimentos locais, são permitidos procedimentos como parâmetros
	- **No modelo de ambiente anterior,** o ambiente de definição do procedimento (sua vinculação de acesso) seria perdido
	- No exemplo ao lado, o procedimento r é passado como parâmetro para p; r casa com a, que, quando ativado, não sabe quem é seu ambiente de definição

procedure p(procedure a); begin  $a:$  $end;$ procedure q; var x: integer; procedure r; begin  $writeln(x);$  $end;$ begin  $x := 2;$  $p(r);$ end;  $(* q * )$ begin (\* main \*) q, end.

#### **Possível solução**

- **Usar dois novos ponteiros** 
	- Ponteiro de instrução ip para código do procedimento
	- **Ponteiro de vinculação de acesso ep (ou ponteiro de** ambiente)
		- O par de ponteiros é comumente denominado "fechamento" do procedimento, pois fornece tudo que é necessário para o entendimento do mesmo

espaço livre

 Exemplo: ambiente após ativação de **p**procedure p(procedure a); begin  $a:$ Registro de ativação de  $end;$ programa principal procedure q; <sem vinculação de acesso>  $var x:integer;$ vinculação de controle endereço de retorno Registro de ativação de procedure r;  $x: 2$ ativação de q begin  $a: *ip*<sub>r</sub>, *ep*$  $writeln(x);$ <sem vinculação de acesso>  $end;$ vinculação de controle Registro de ativação de  $fp$ ativação de p endereço de retorno begin sp  $x := 2;$ 

begin (\* main \*)

 $p(r);$ 

end;  $(* q * )$ 

 $q$ ; end.

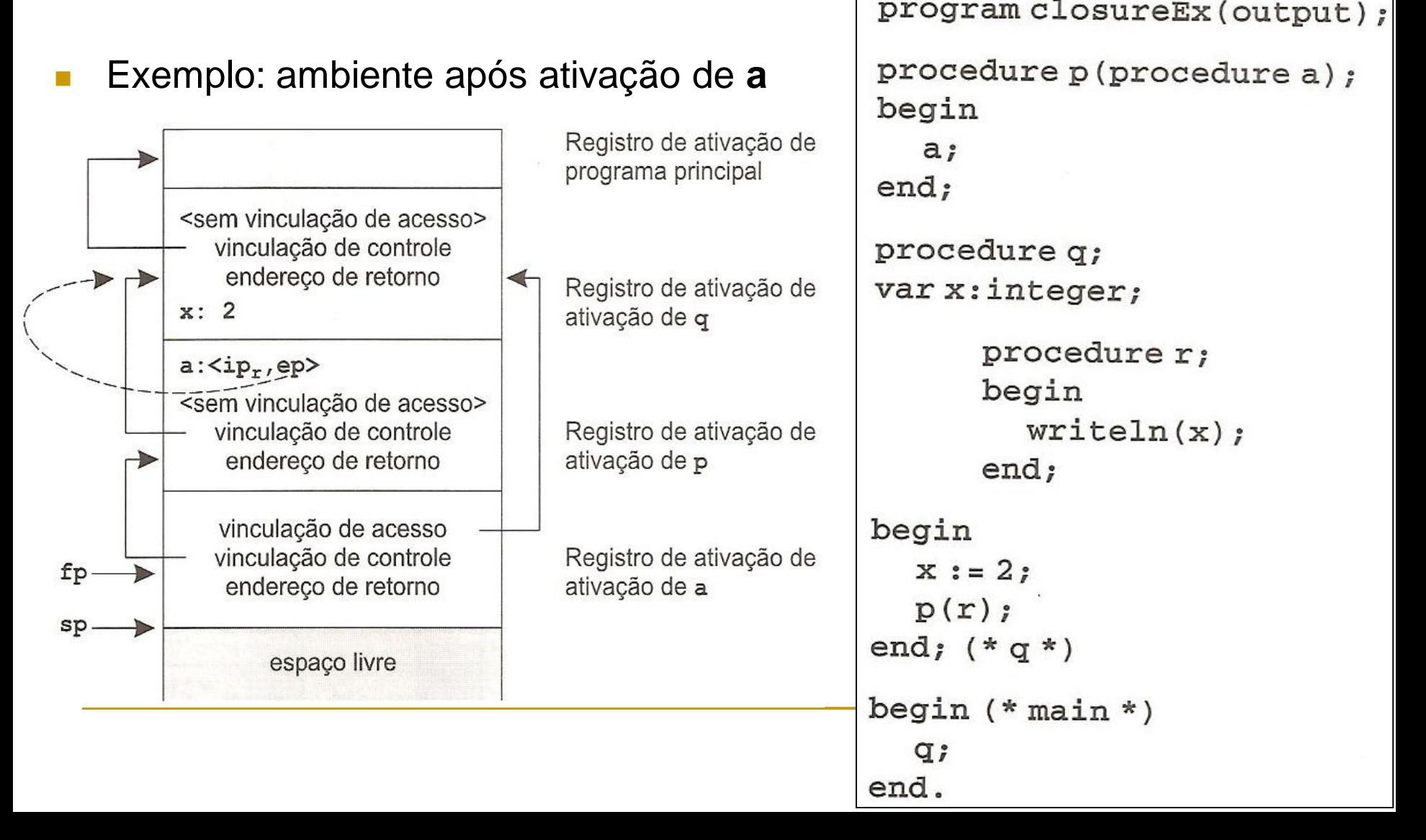

- **Pontos importantes** 
	- O ponteiro ip pode não ser conhecido no momento da ativação, precisando ser resolvido indiretamente pelo compilador
	- Por questões de robustez e uniformidade, para algumas linguagens, todos os procedimentos (comuns ou como parâmetros) podem ser representados na pilha via par  $<$ ip,ep $>$

Exemplo: ambiente após ativação de **a**

procedure p(procedure a); begin  $P: {*i*p<sub>p'</sub>}_2$ Área global/estática  $q:$  $a;$ Registro de ativação de  $end;$ programa principal <sem vinculação de acesso> procedure q; vinculação de controle endereco de retorno  $var x:integer;$ Registro de ativação de  $x: 2$ ativação de q  $r:\langle ip_r, ep_r\rangle$ procedure r;  $a:\langle ip_r, ep_r\rangle$ begin <sem vinculação de acesso>  $writeln(x);$ Registro de ativação de vinculação de controle ativação de p  $\rightarrow$ endereço de retorno  $end;$ begin vinculação de acesso Registro de ativação de vinculação de controle  $fp \longrightarrow$  $x := 2;$ ativação de a endereço de retorno  $p(r);$ sp end;  $(* q *)$ espaco livre begin (\* main \*) q; end.

- Como algumas linguagens de programação lidam com a questão
	- C não tem procedimentos locais, embora tenha variáveis e parâmetros que possam ser procedimentos
	- Em Modula-2, somente procedimentos globais podem ser variáveis ou procedimentos
	- Em Ada, não há procedimentos como variáveis ou parâmetros

- Ambientes totalmente estáticos
- Ambientes baseados em pilhas
- Ambientes totalmente dinâmicos:
	- A estratégia de alocação de pilha não pode ser usada se:
		- Os valores das variáveis locais devem ser retidos quando a ativação termina
		- Uma ativação vive ao mesmo tempo de quem a chamou

#### Ambientes totalmente dinâmicos

- **Limitações de ambientes baseados em pilha** 
	- Não permite que uma variável local de um procedimento seja retornada e manipulada pelo ativador do procedimento
		- O registro de ativação do procedimento ativado é desempilhado, junto com as variáveis locais
		- O ativador fica com uma posição de memória inválida
			- □ Exemplo (incorreto em C, mas com paralelos possíveis em LISP e ML, por exemplo)

```
int* prog(void) {
    int x;
     ...
    return &x;
}
```
Solução: ambiente totalmente dinâmico

#### Ambientes totalmente dinâmicos

- Características de ambientes totalmente dinâmicos
	- Devem permitir manter na memória registros de ativação de procedimentos (ou funções) terminados enquanto for necessário
	- Registros podem ser liberados dinamicamente em tempos arbitrários de execução do programa
		- Coleta de lixo para retirar o que não é mais necessário
	- Funcionamento mais complexo do que ambientes baseados em pilhas, mas com coisas em comum, como a estrutura básica dos registros de ativação
		- São necessárias operações mais genéricas e robustas de inserção e remoção de registros

#### Ambientes totalmente dinâmicos

#### Gerenciamento do *heap*

- **Essencial para ambientes totalmente dinâmicos e importante para** ambientes baseados em pilhas também
- Boa manutenção do espaço de memória livre e em uso
	- Deve-se usar uma boa estrutura de dados, por exemplo, listas circulares de espaços disponíveis
- Deve-se evitar fragmentação, ou seja, espaços livres contíguos muito pequenos para serem utilizados
	- Pode-se fazer compactação de memória: deixa-se todo o espaço alocado adjacente, sem espaços vazios no meio
- D Pode-se fazer coalescimento (junção) de espaços livres adjacentes
- □ Coletas de lixo periódicas para eliminar registros não utilizados mais

- Um ponto importante, independente do tipo do ambiente, é a forma de passagem de parâmetros para procedimentos
	- Quando o argumento se liga ao parâmetro, tem-se o que se chama de "amarração" ou "ligação"
		- Se por valor, pode-se copiar o valor do argumento para o registro de ativação do procedimento
		- Se por referência, pode-se usar ponteiro e fazer referência indireta (como ocorre em C)
			- Alternativamente, pode-se copiar o valor para o registro e devolver o valor atualizado depois (na verdade, esta estratégia se chama passagem por valor-resultado, típico de Ada, e tem implicações importantes para o funcionamento da linguagem)

#### **Para ter na cabeça**

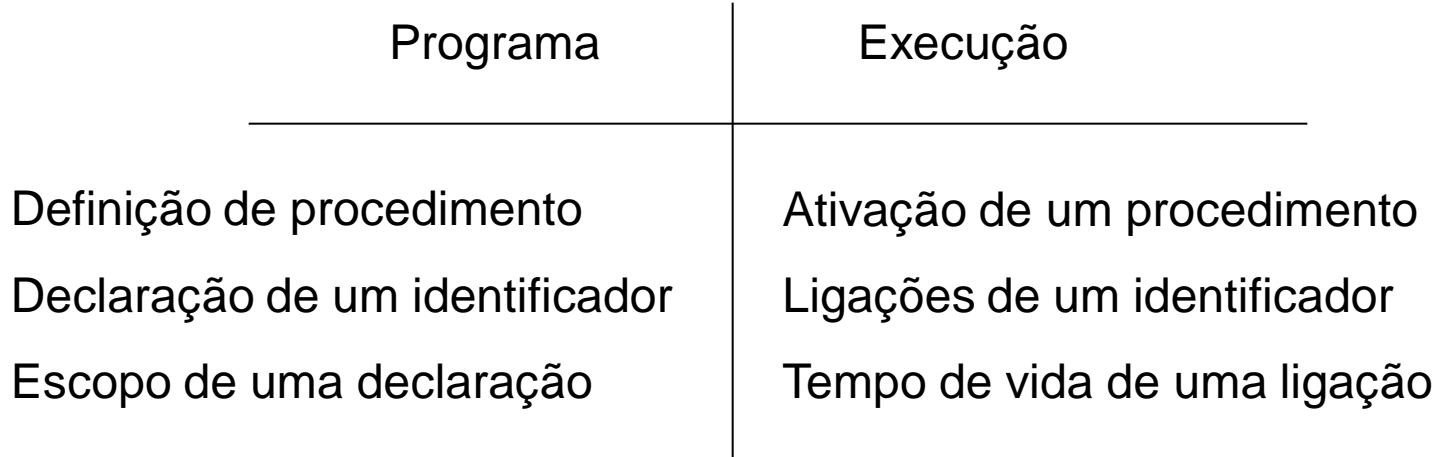

- Algumas perguntas a responder para se saber como deve ser o ambiente de execução
	- 1. Os procedimentos podem ser recursivos?
	- 2. O que acontece com os valores de identificadores locais quando o controle retorna da ativação de um procedimento?
	- 3. Os procedimentos podem fazer referências a identificadores não locais?
	- 4. Como os parâmetros são passados quando um procedimento é chamado?
	- 5. Procedimentos podem ser passados como parâmetros?
	- 6. Localizações de memória podem ser alocadas dinamicamente quando um procedimento roda?

Agradecimentos pelo uso do material didático de:

> Prof. Thiago A. S. Pardo taspardo@icmc.usp.br